# **8 класс. Информатика. М1\_Профиль\_Поляков**

# Группа: **Техника безопасности**

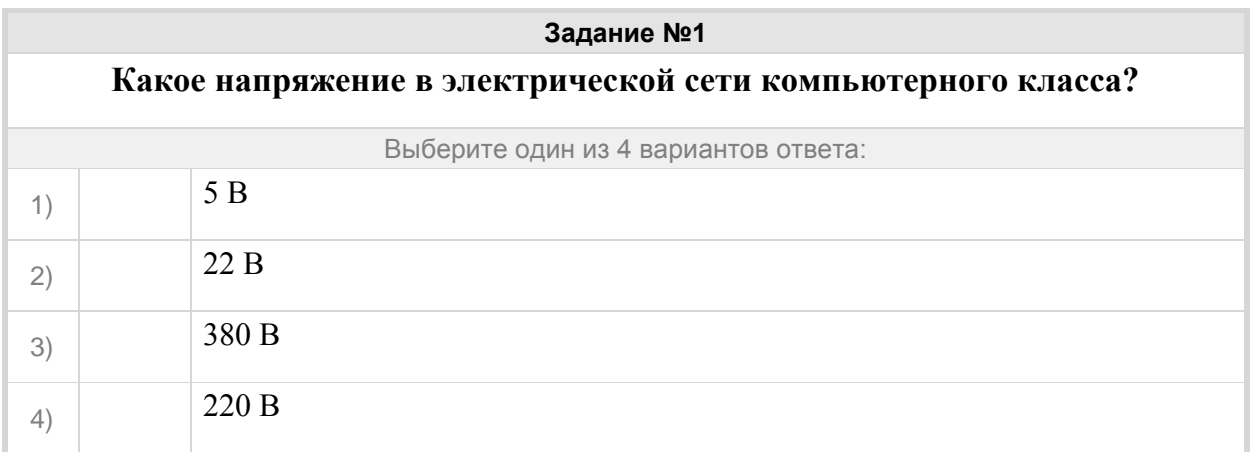

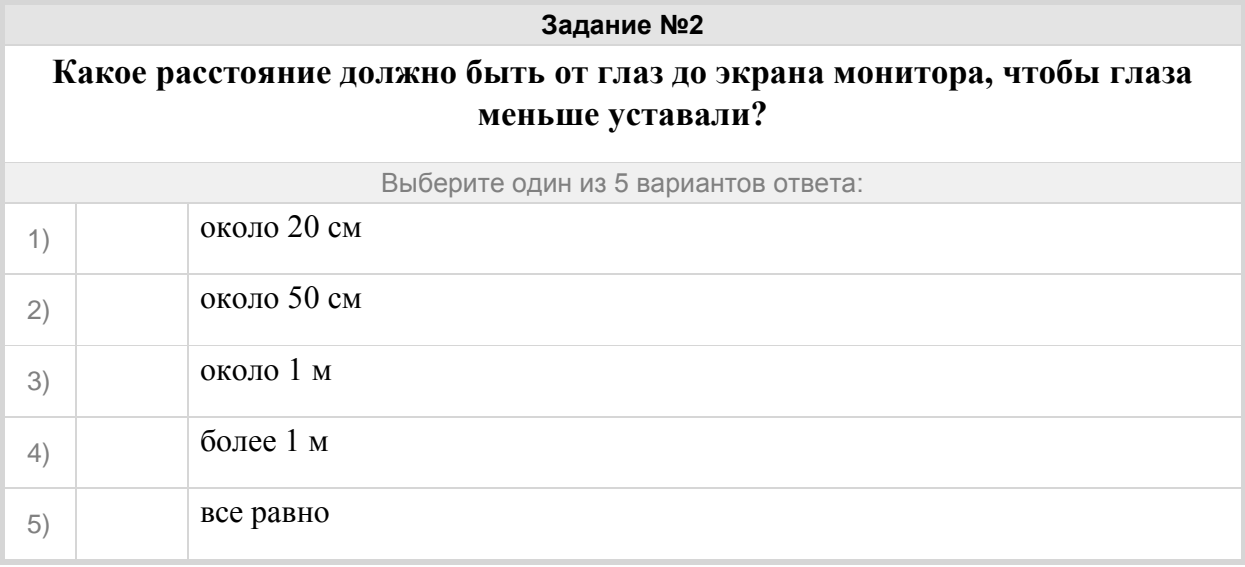

# **Задание №3**

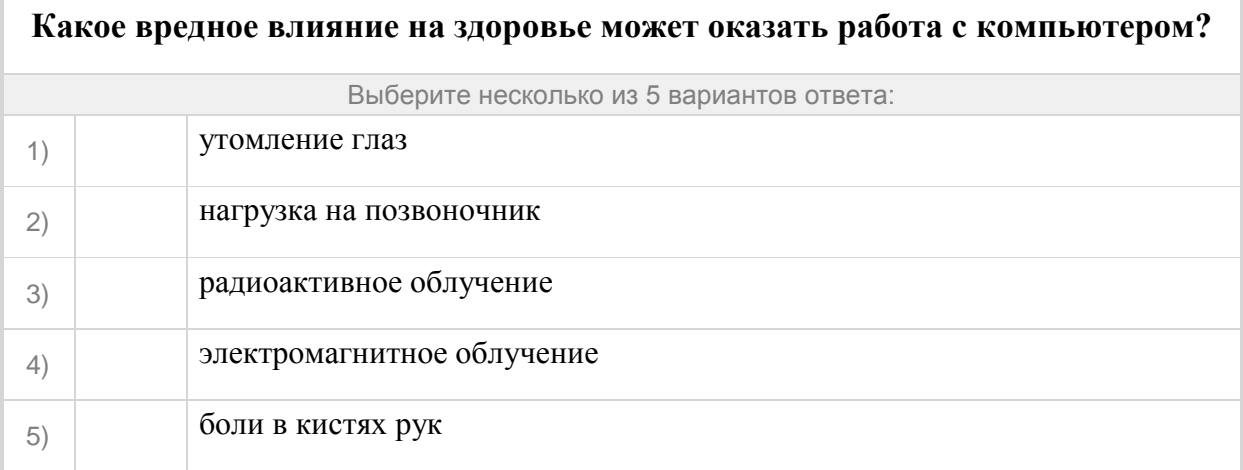

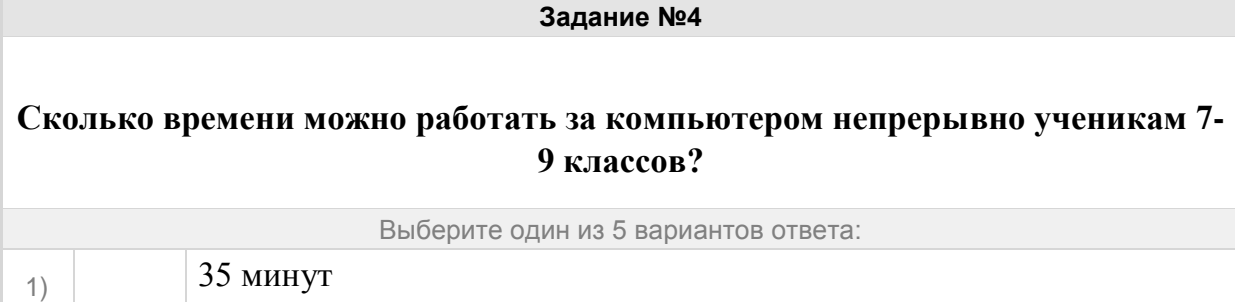

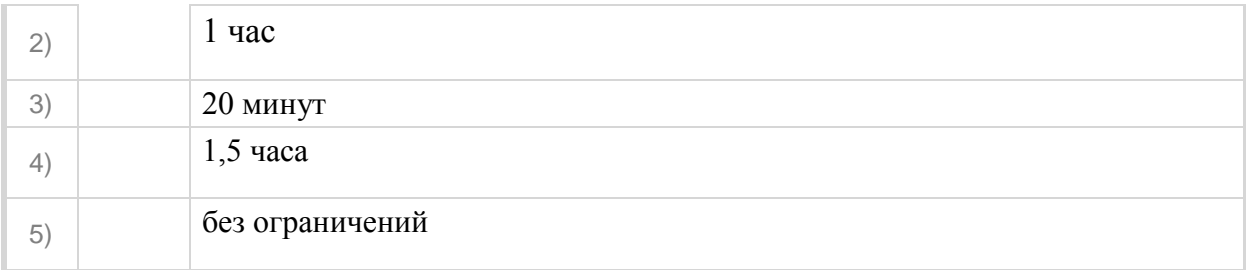

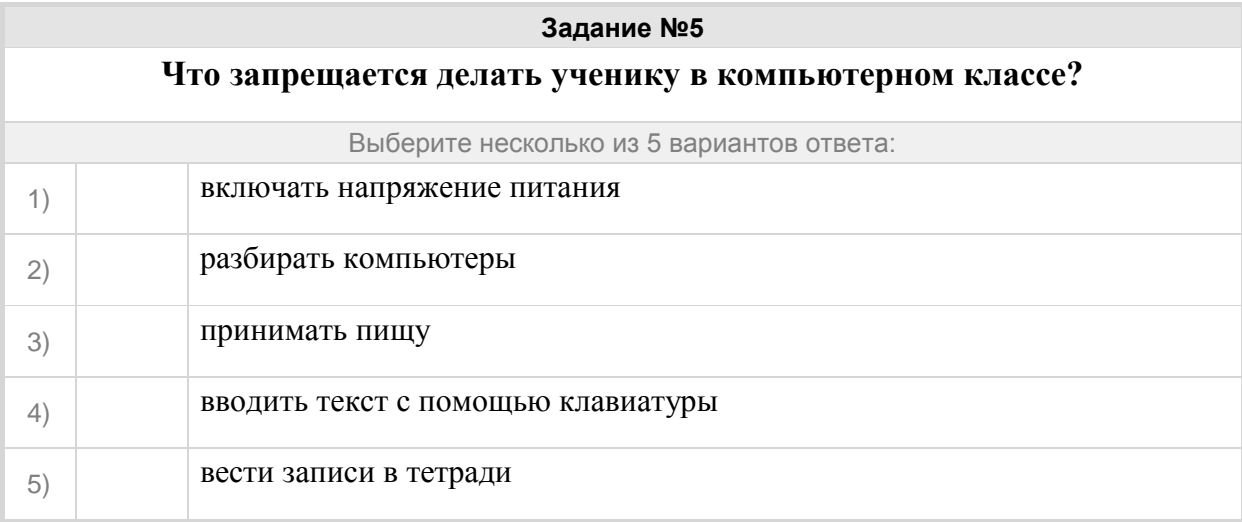

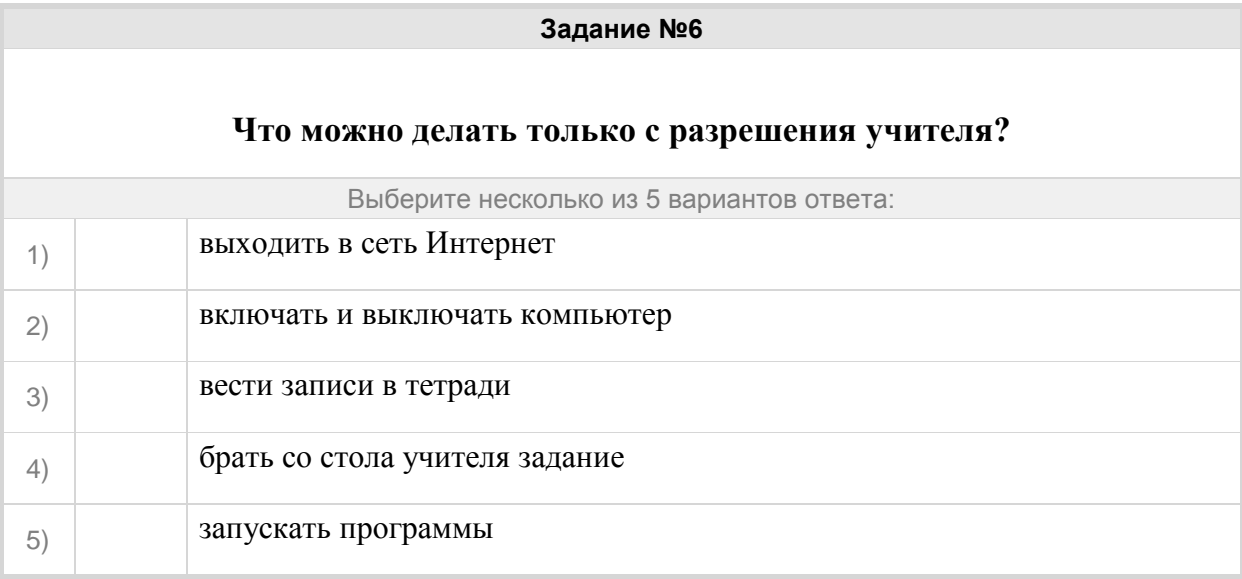

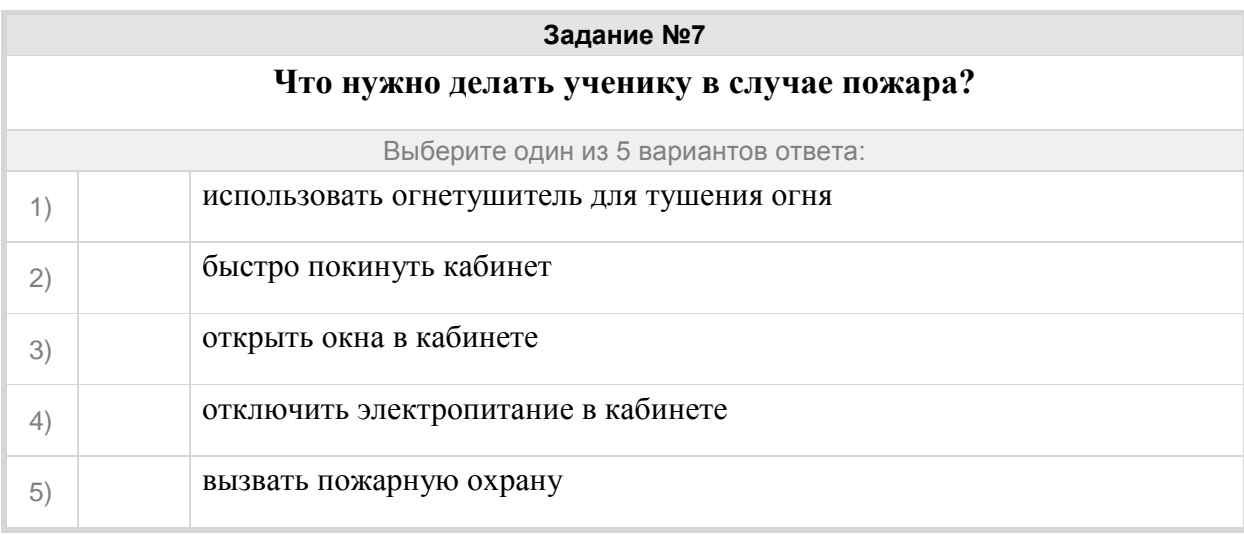

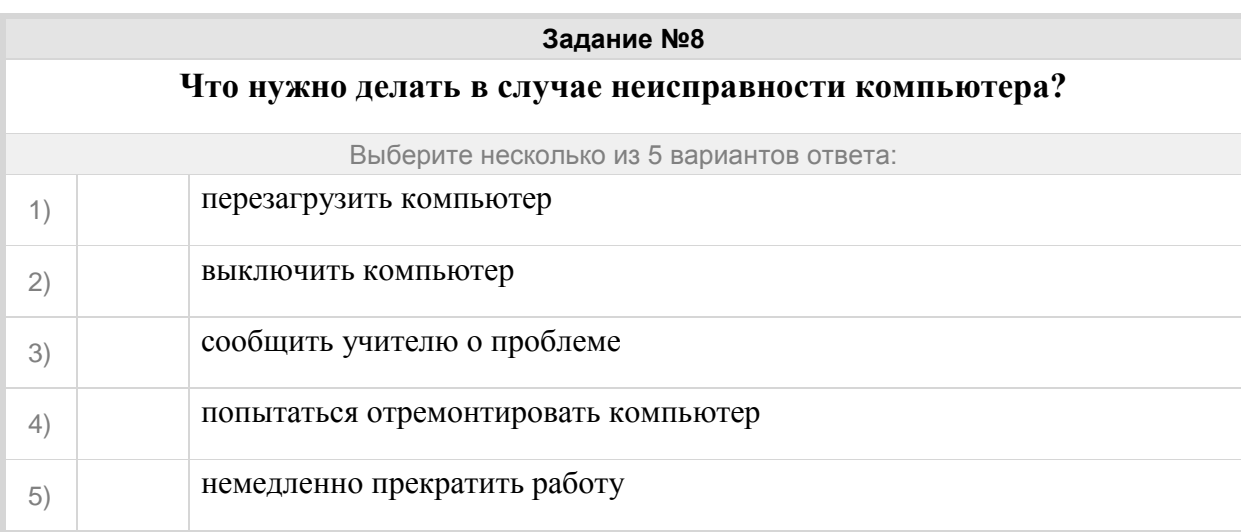

# Группа: **Знать устройства компьютера**

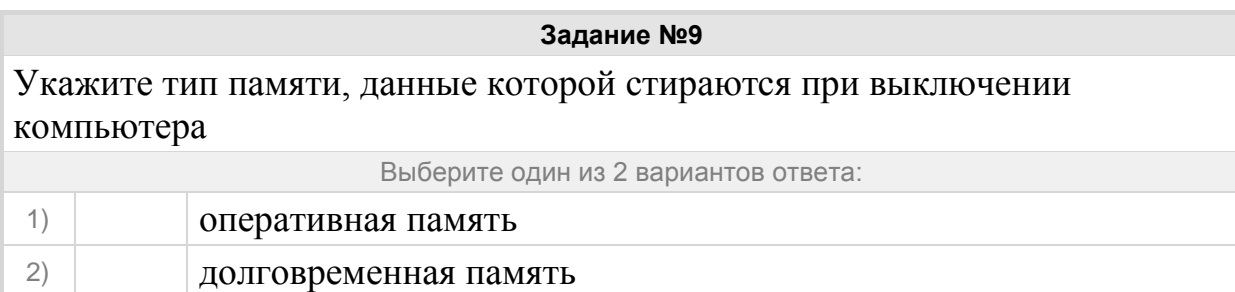

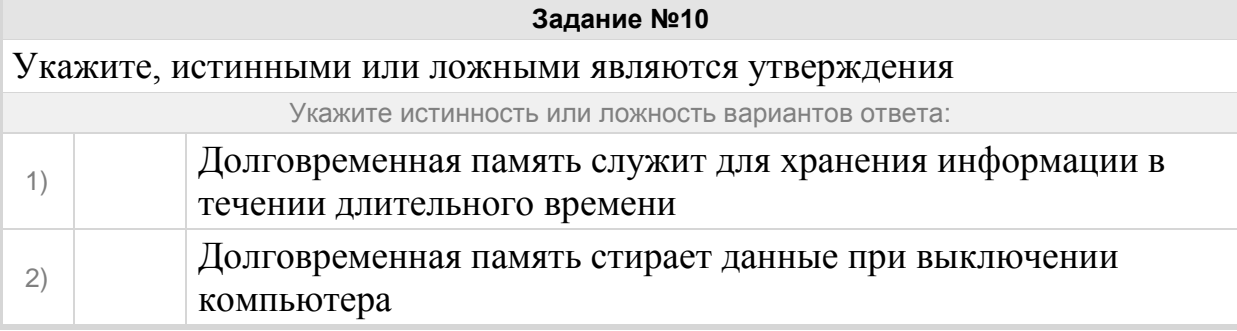

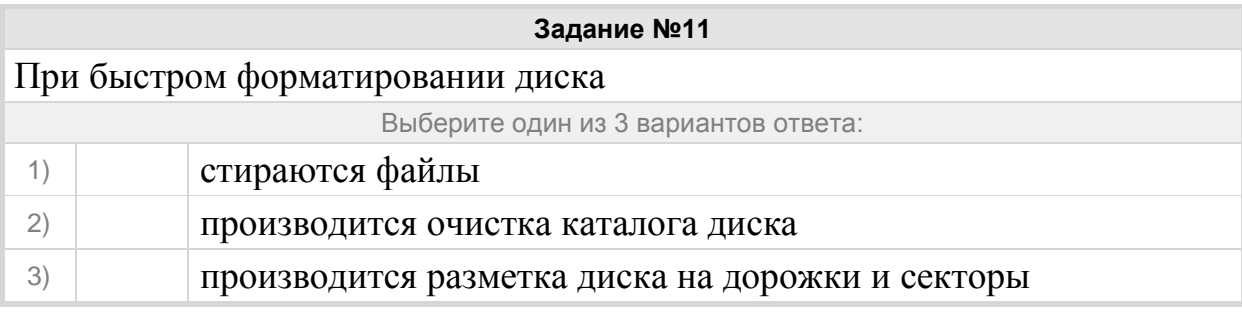

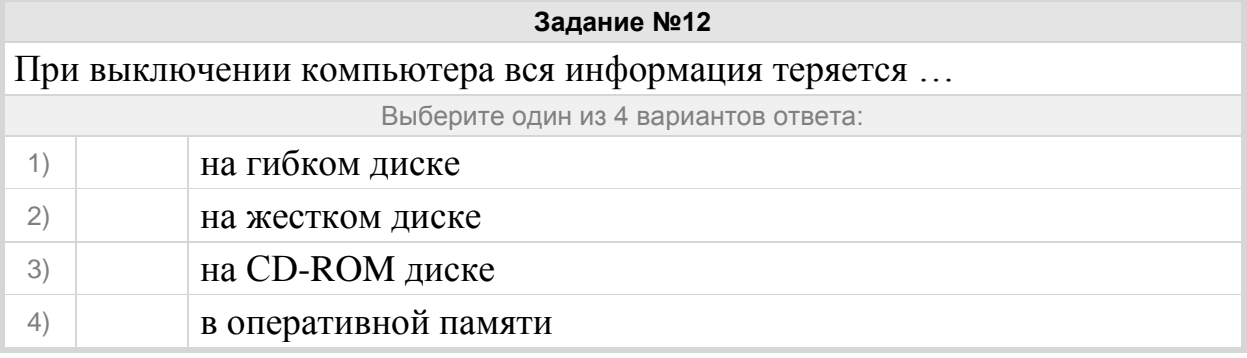

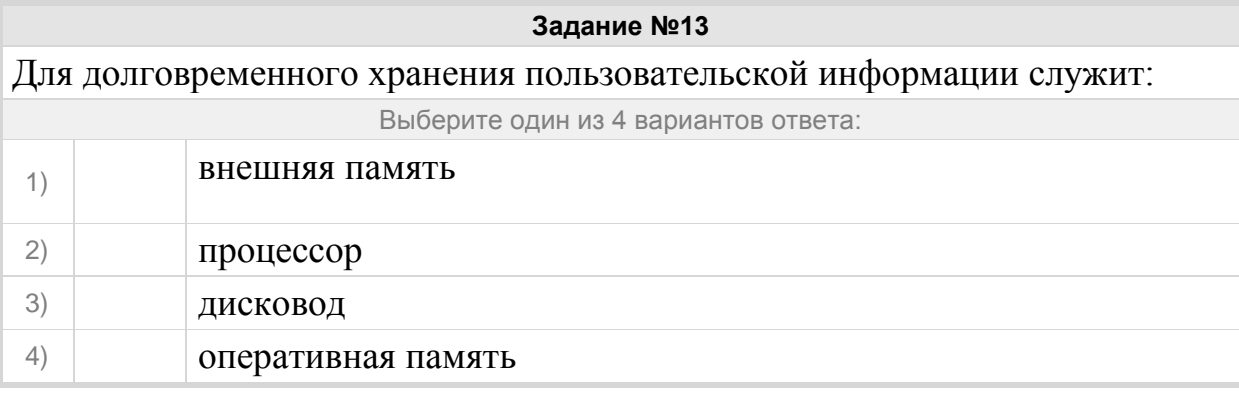

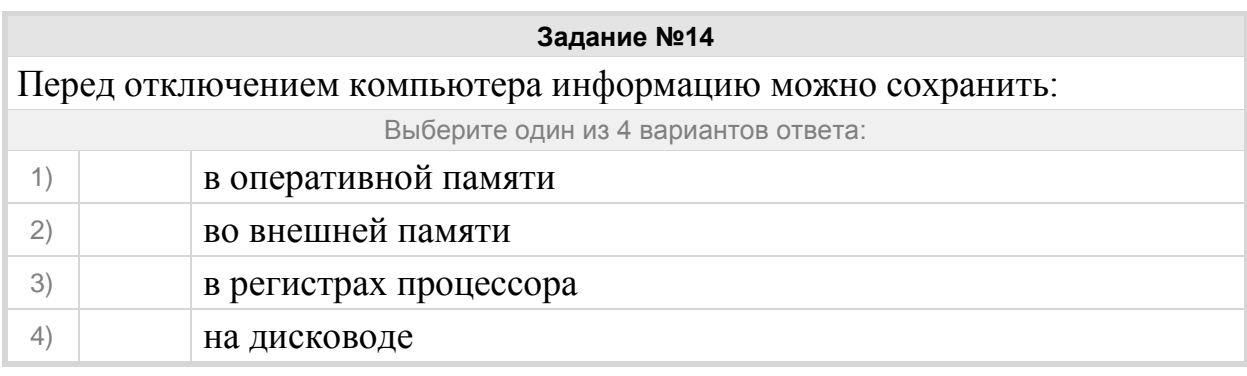

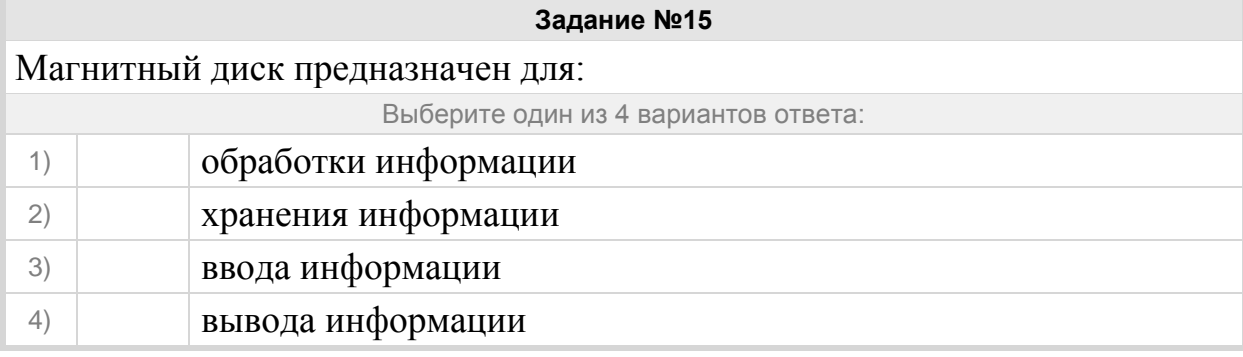

Выполняемая в данный момент программа и обрабатываемые ею данные хранятся

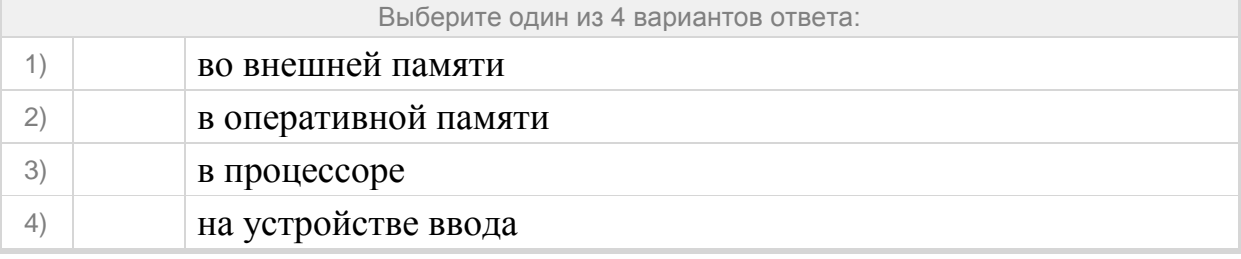

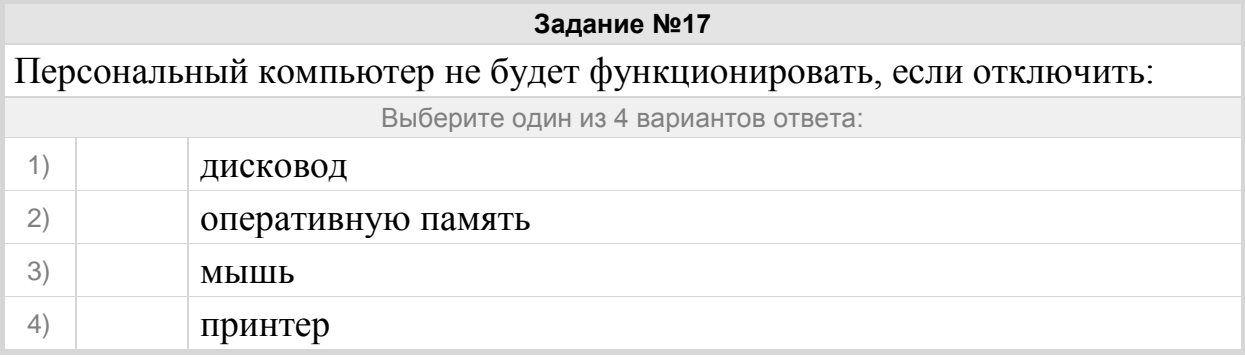

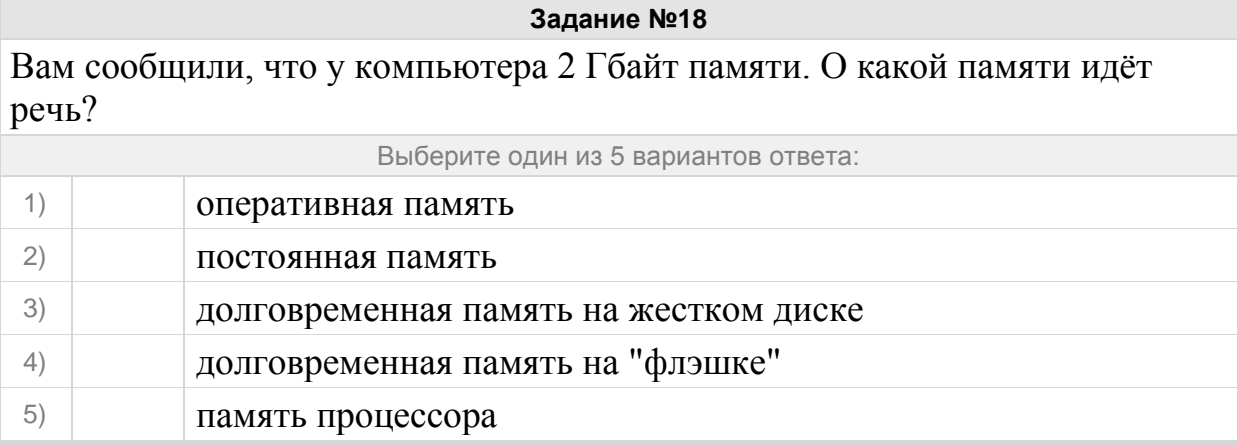

## Группа: **Оперировать понятием "Функциональная схема компьютера"**

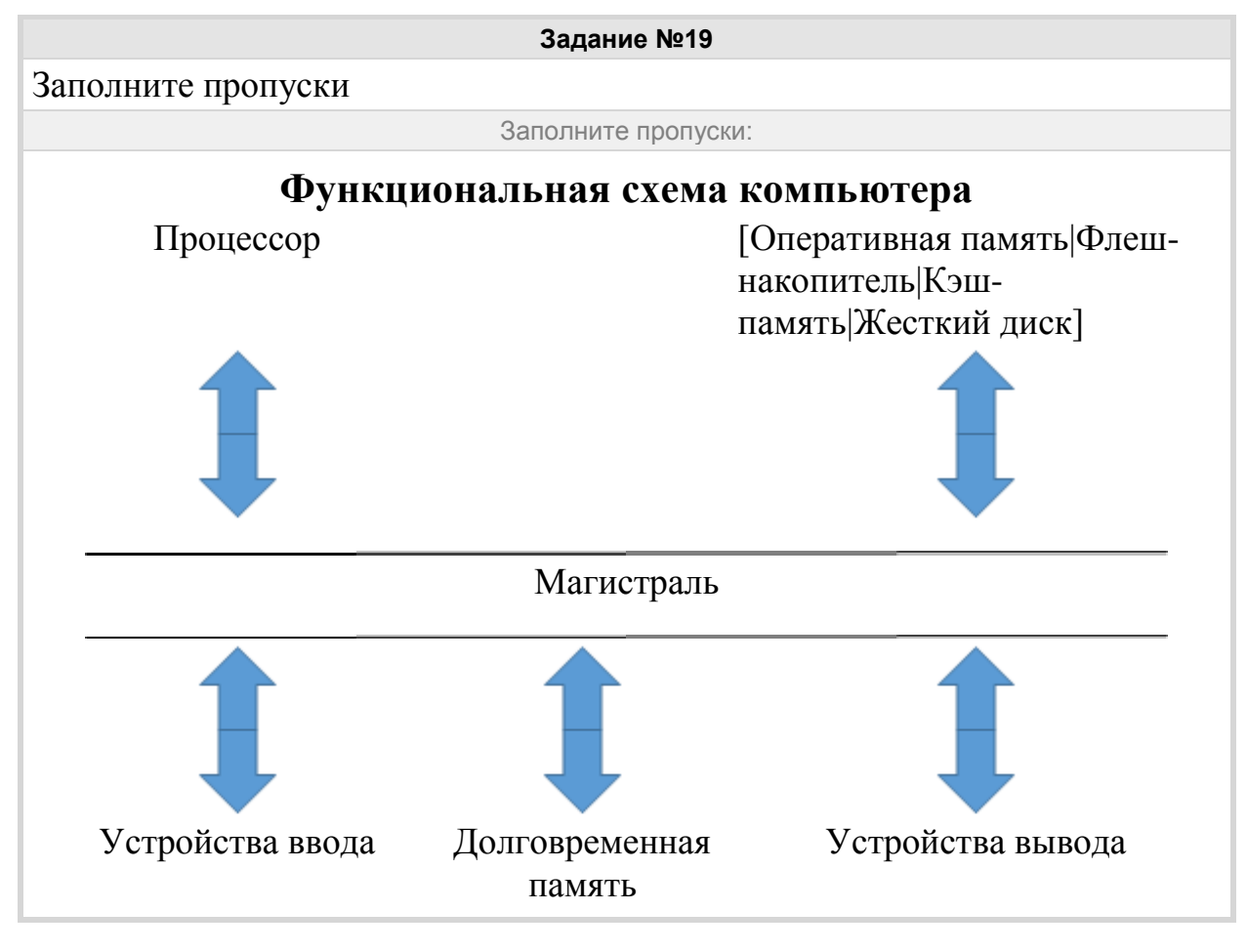

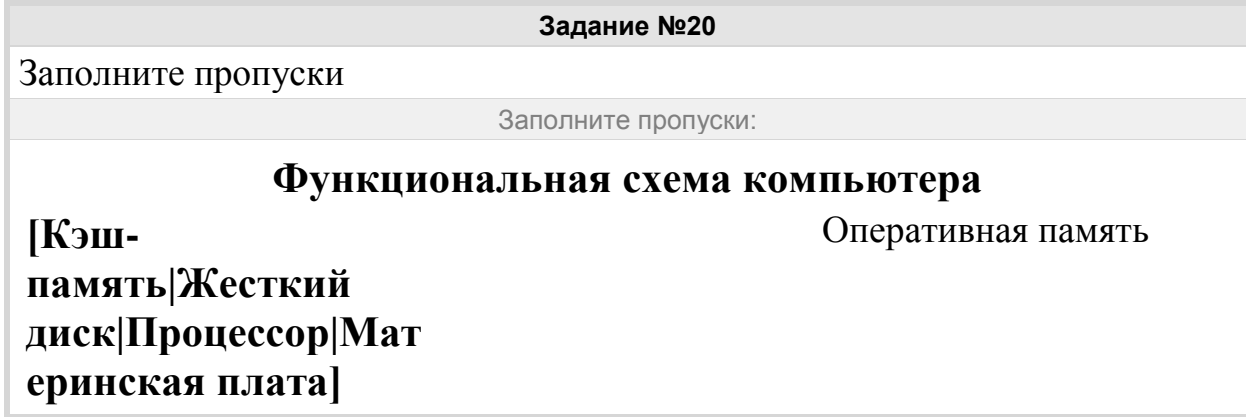

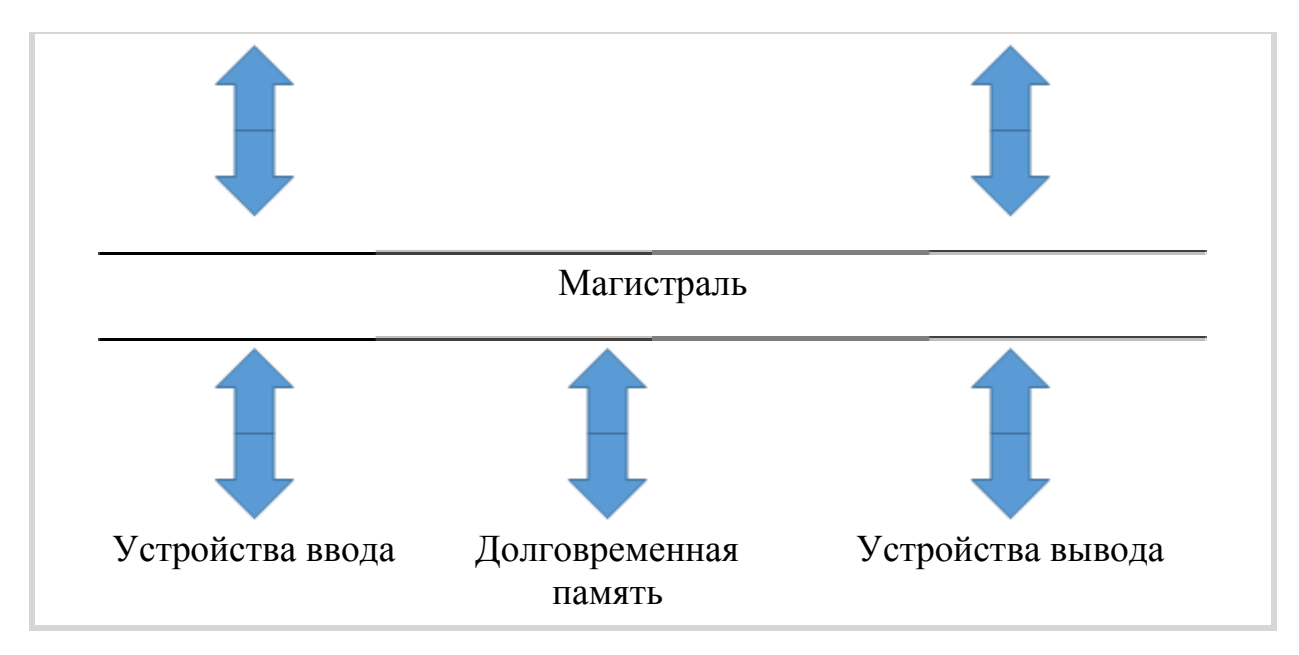

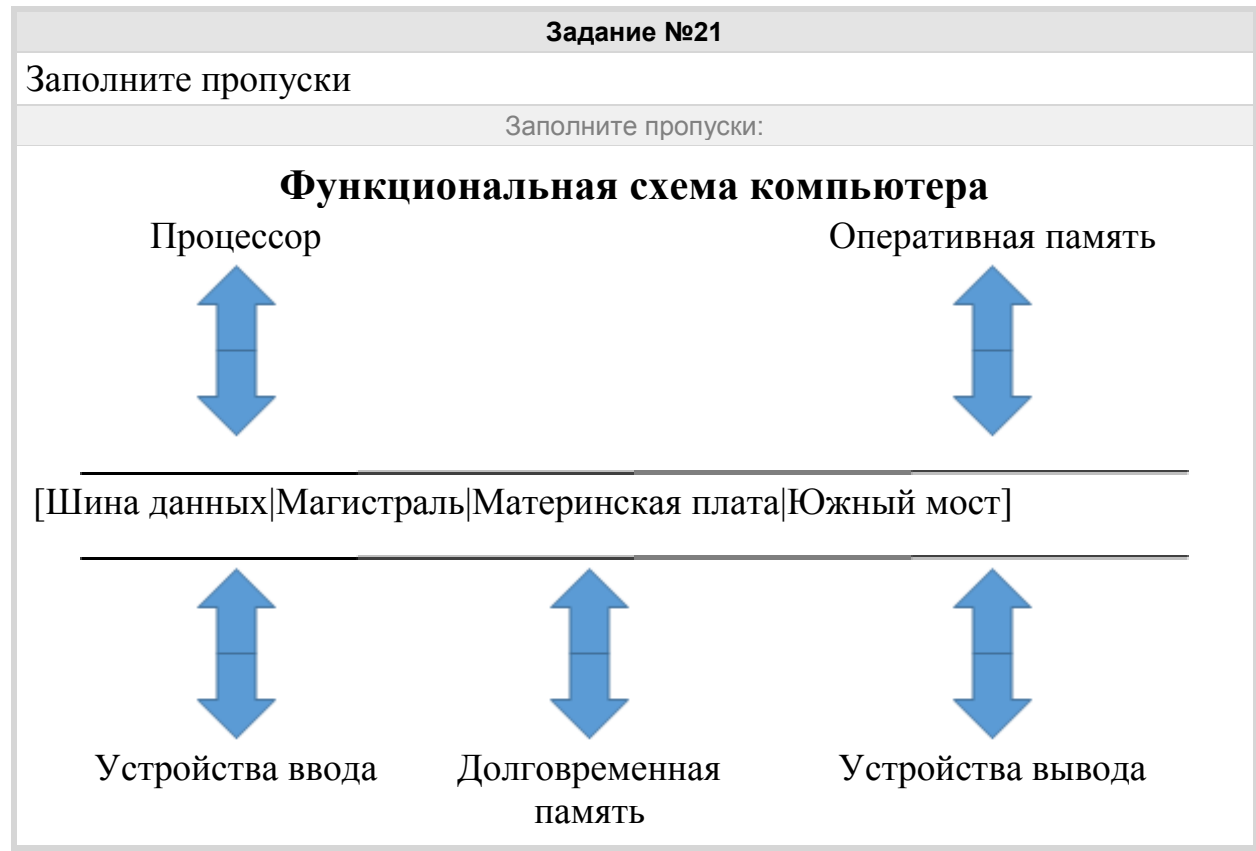

#### Группа: **Называть характеристики процессора**

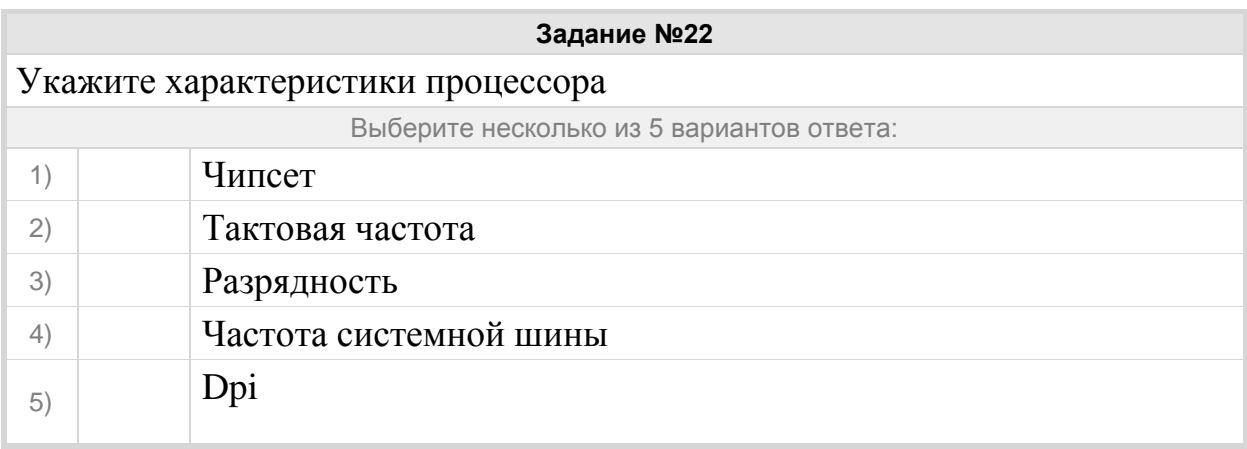

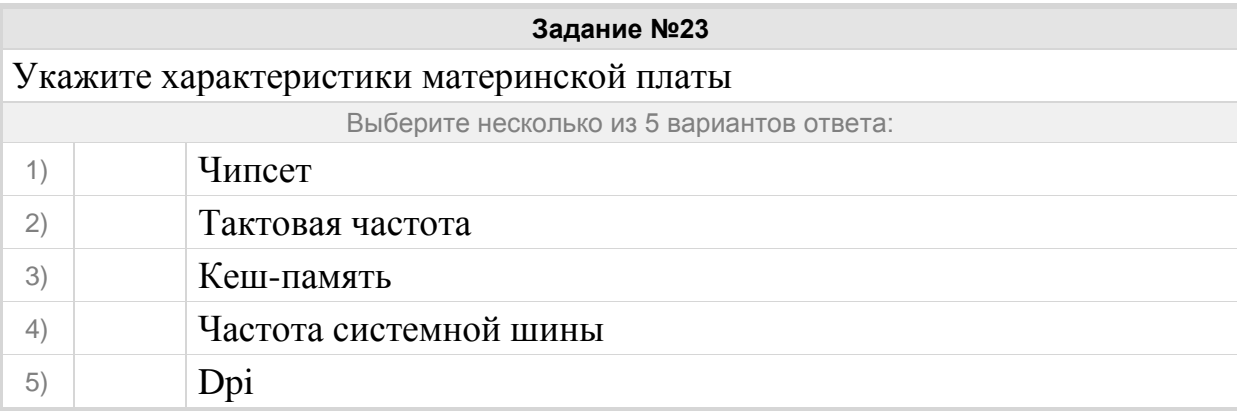

Максимальное количество разрядов, которое процессор способен обработать за одну команду называется

Запишите ответ:

1) Ответ:

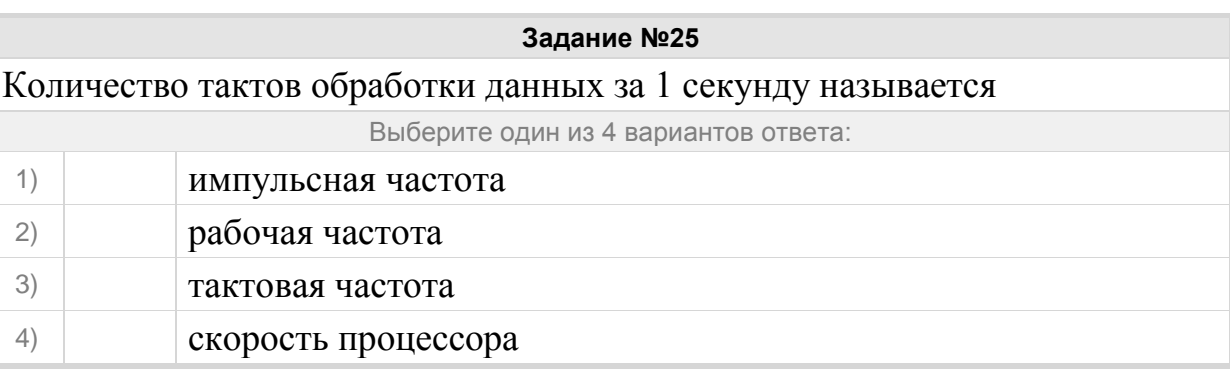

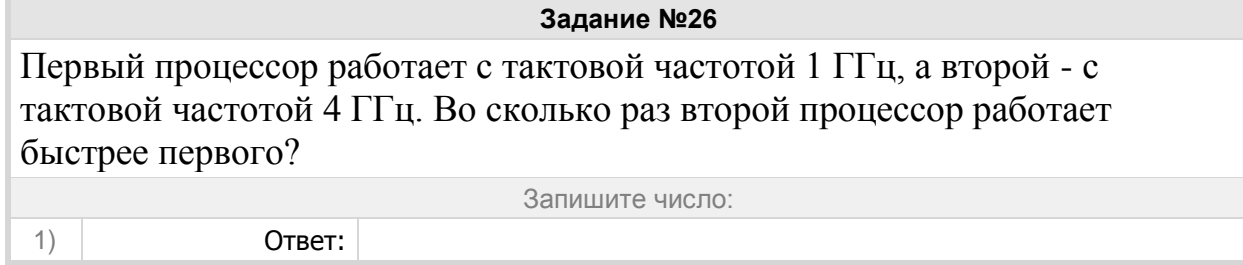

#### Группа: **Перечислять внешние устройства персонального компьютера**

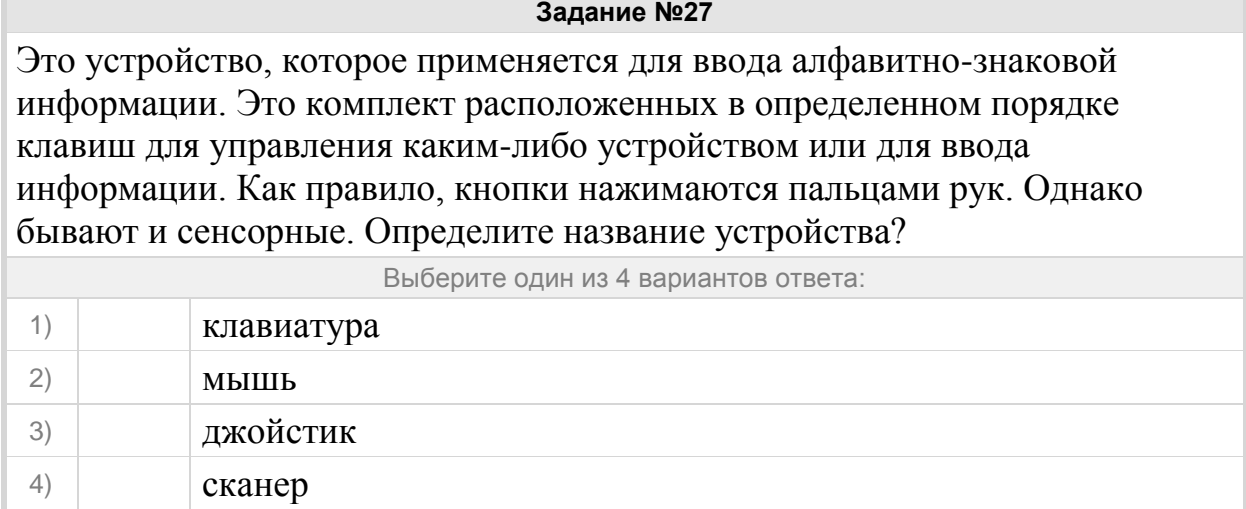

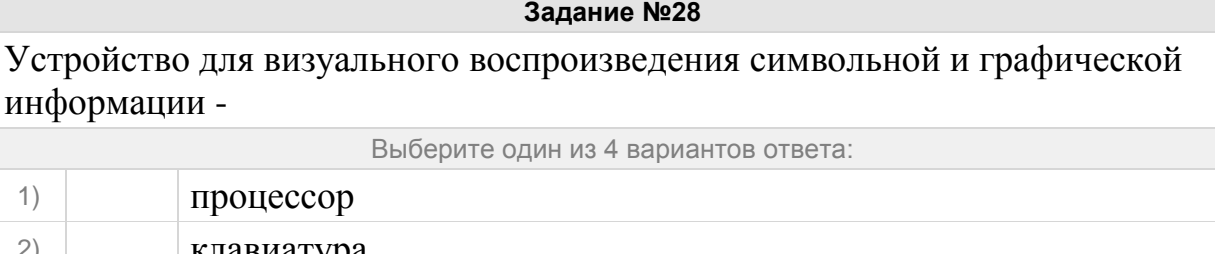

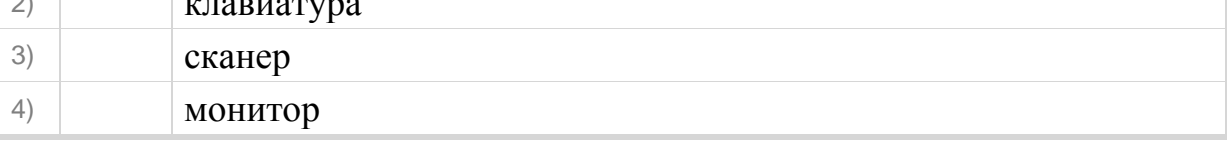

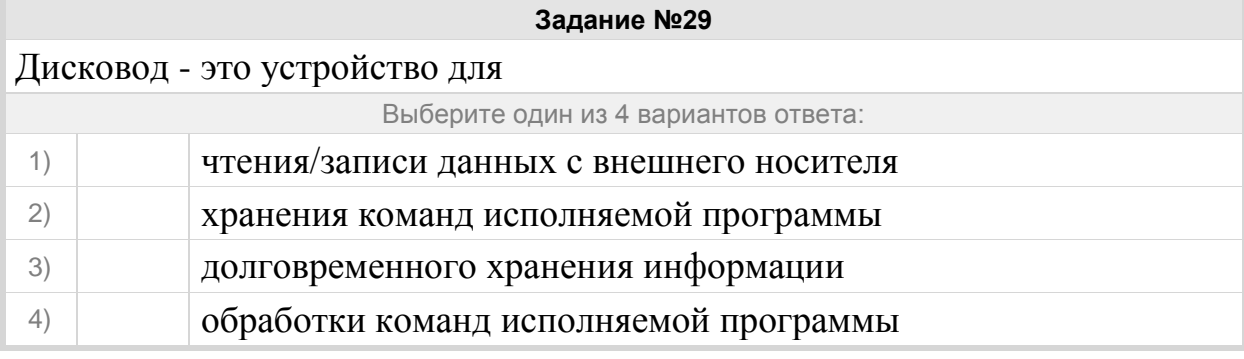

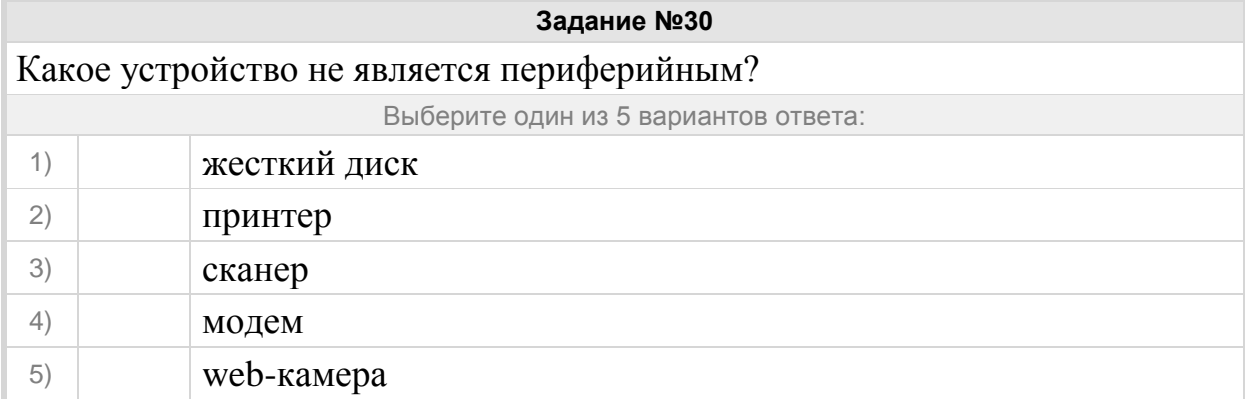

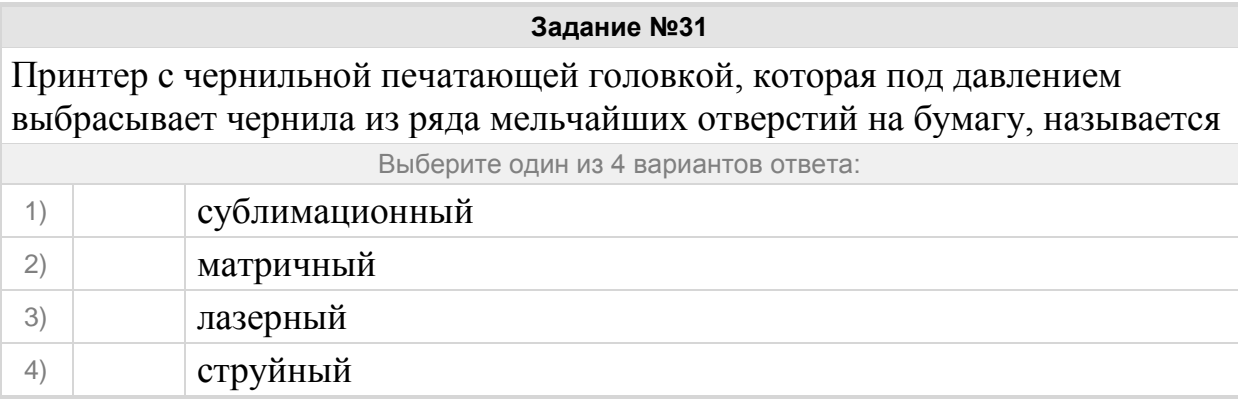

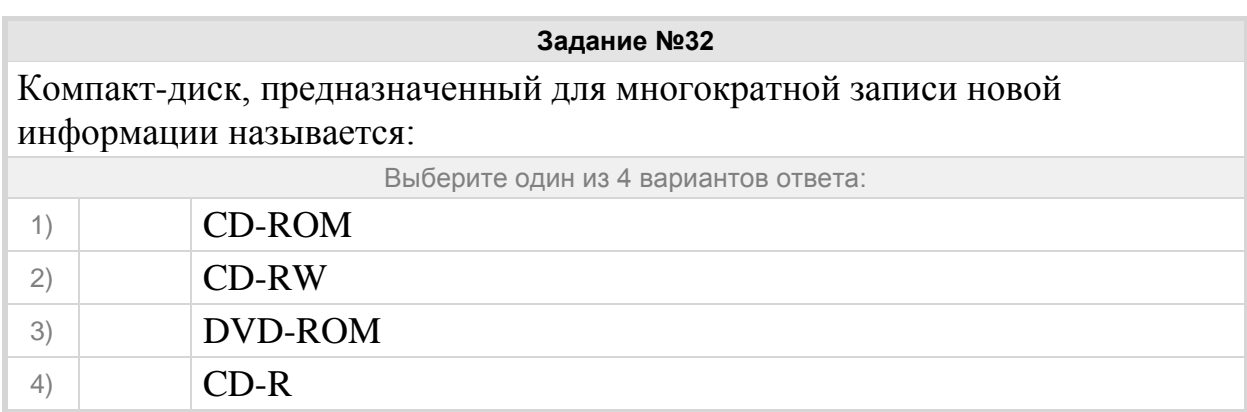

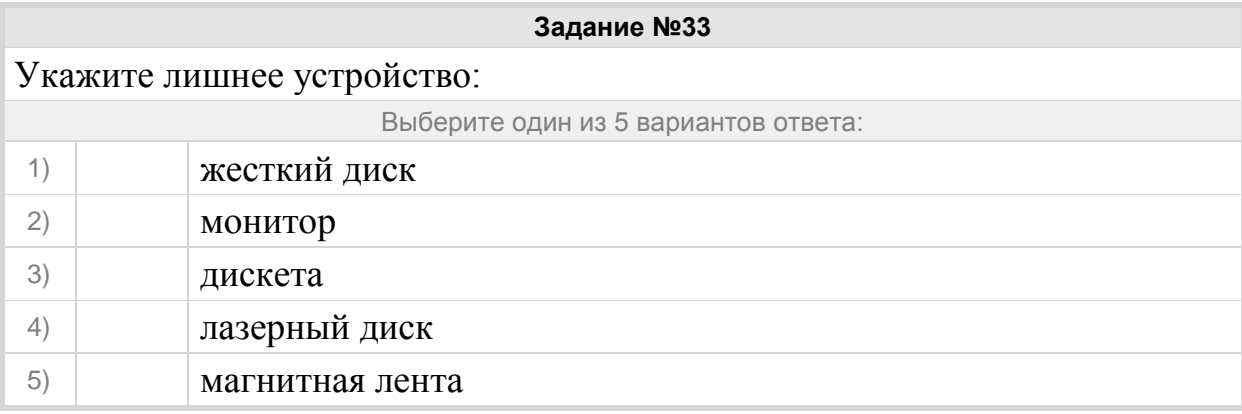

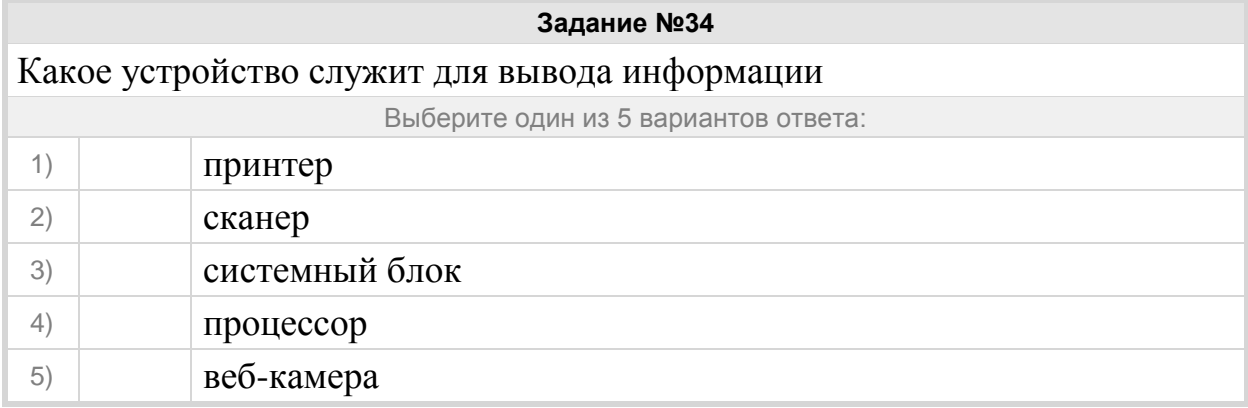

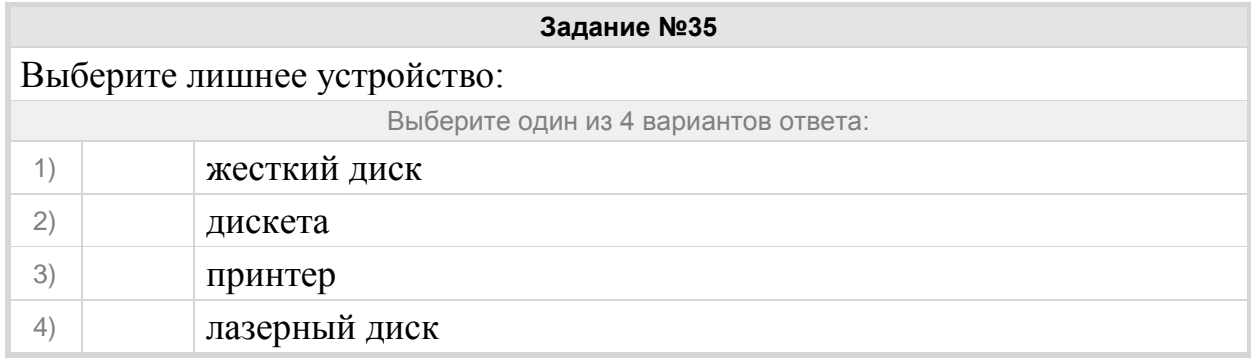

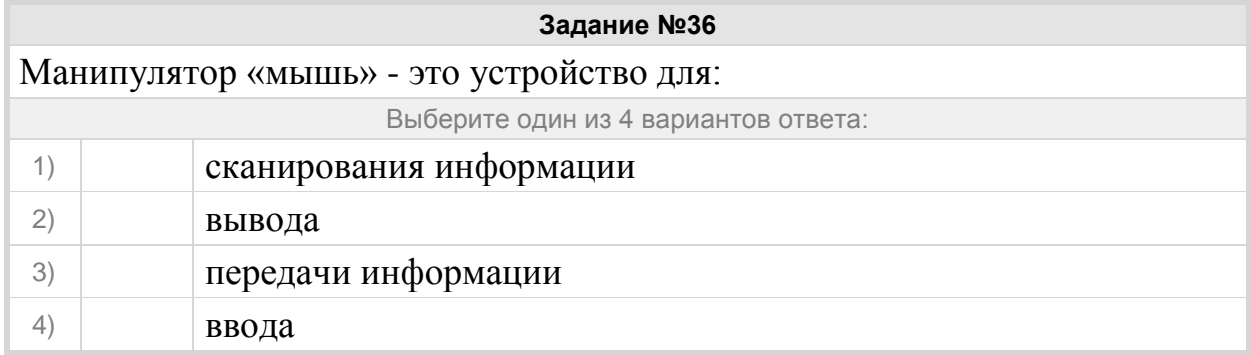

# **Задание №37** Установите соответствие между устройствами и выполняемыми ими функциями

Укажите соответствие для всех 7 вариантов ответа:

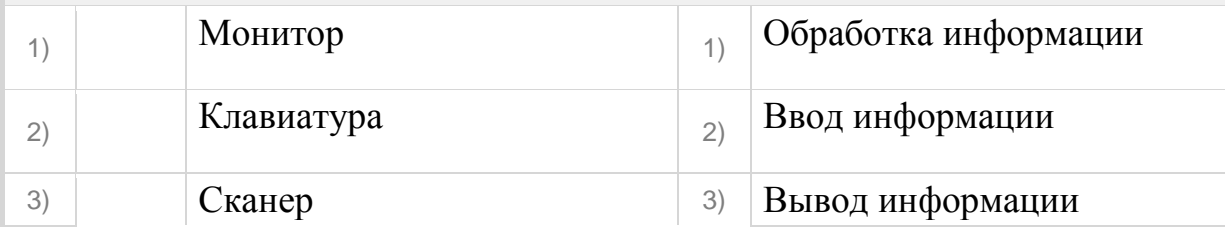

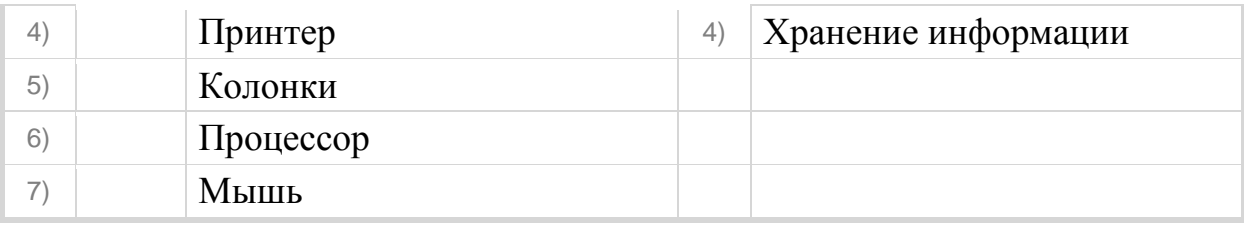

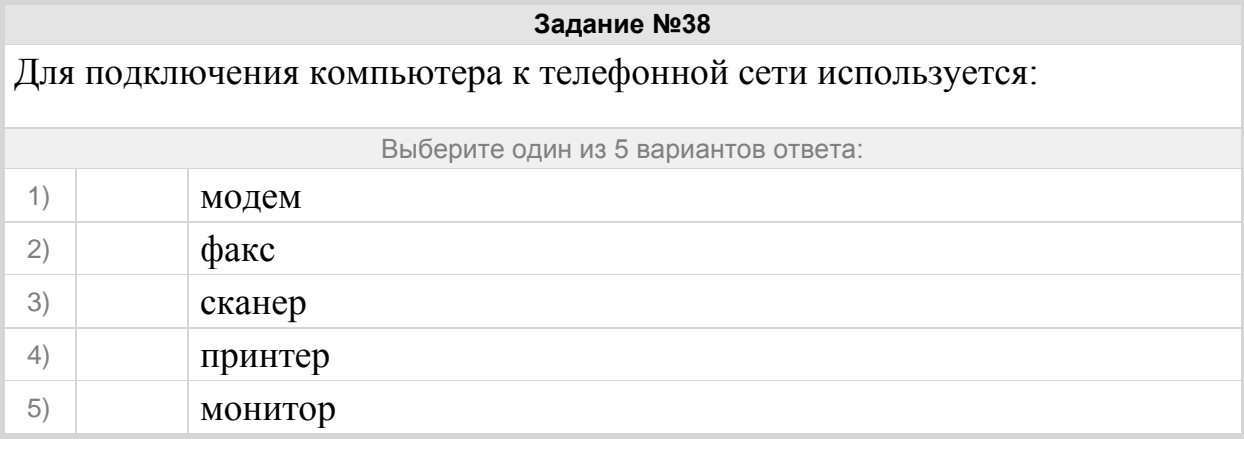

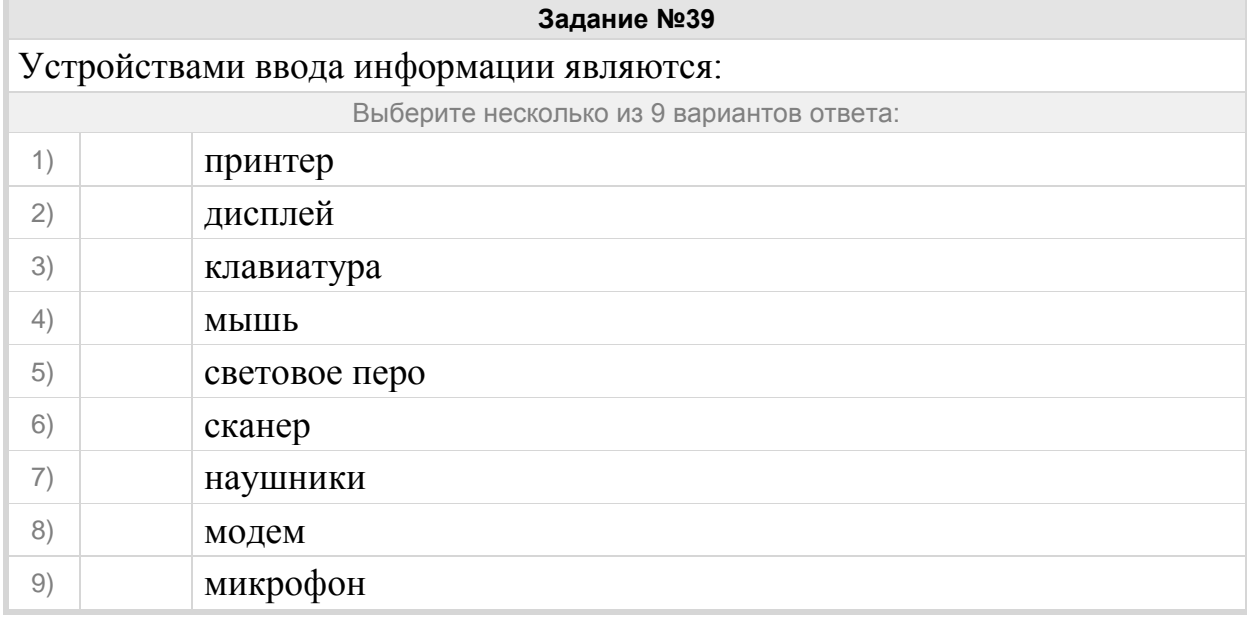

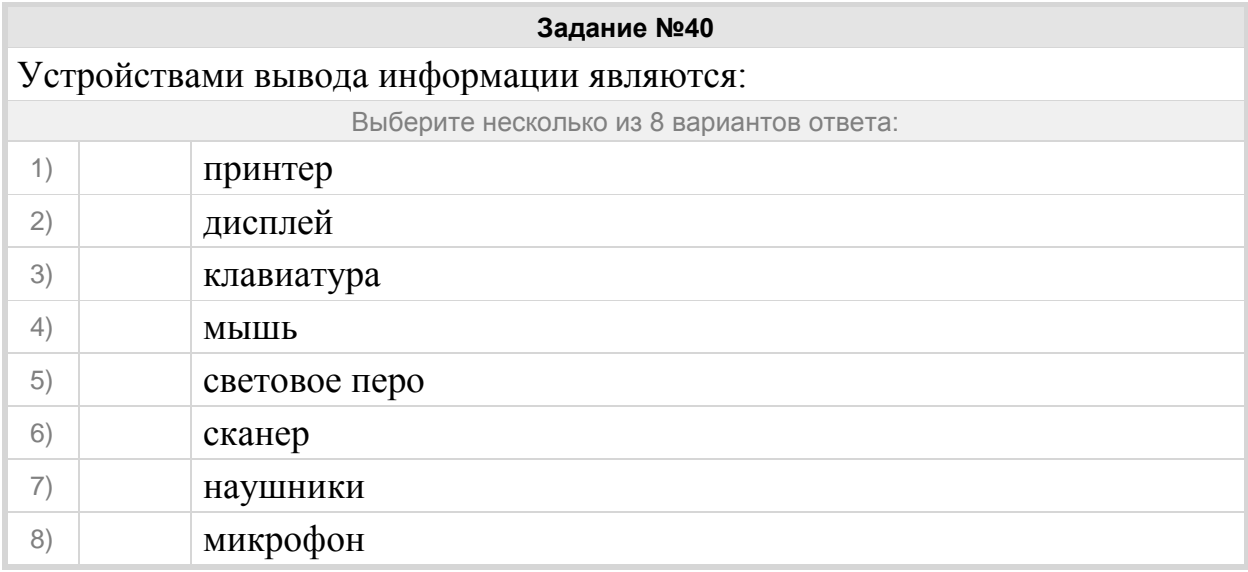

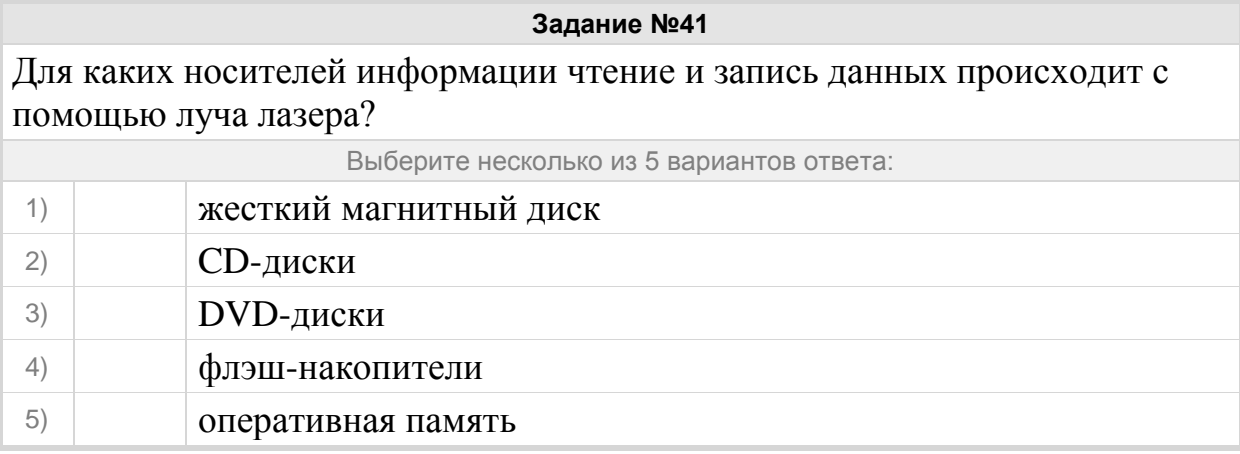

## Группа: **Оперировать понятиями "файл", "тип файла", "размер файла"**

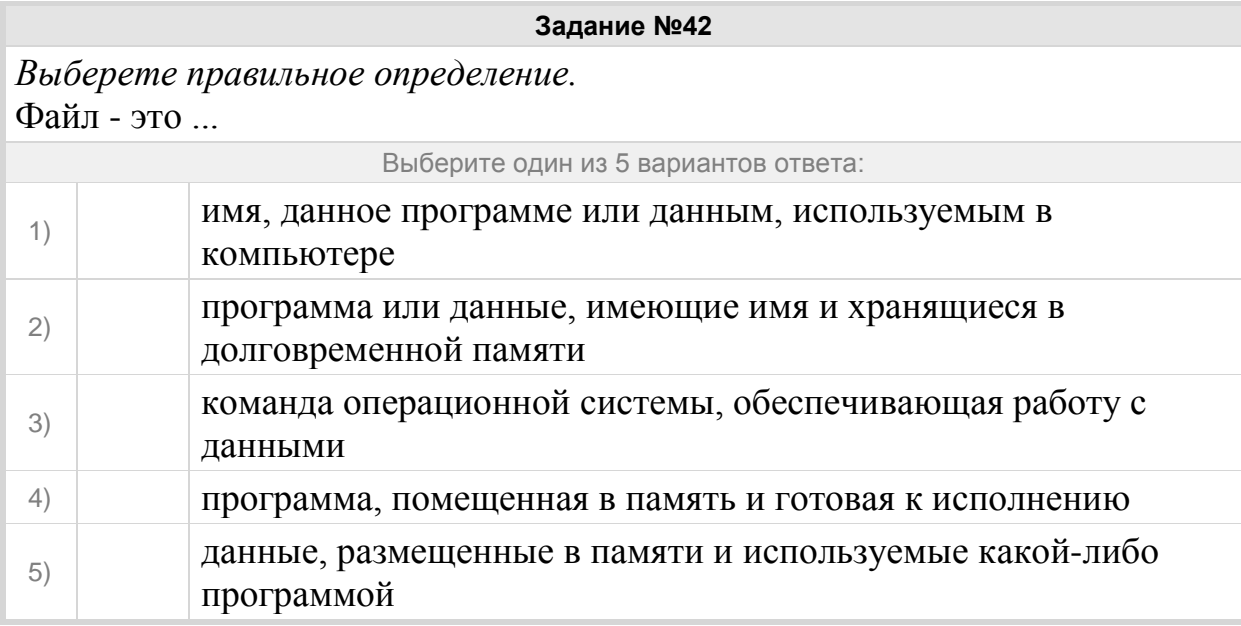

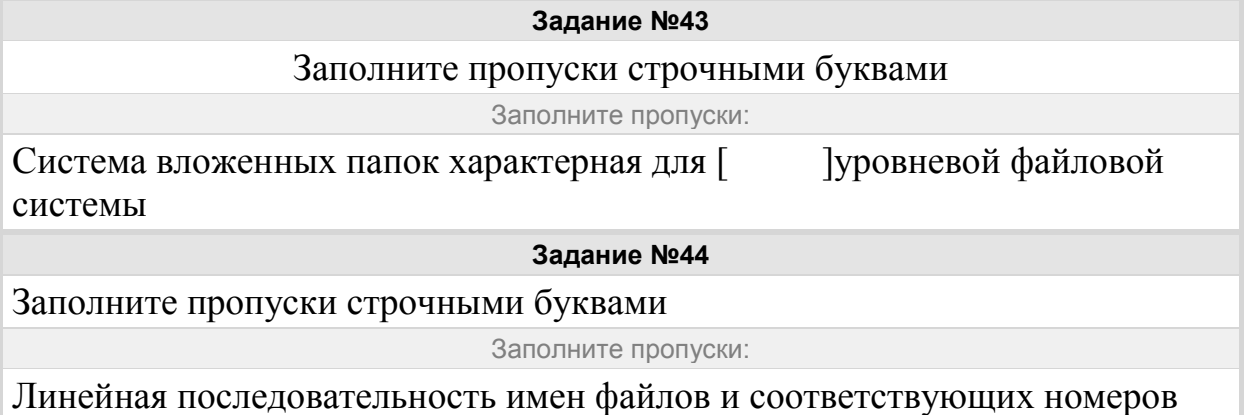

начальных секторов характерна для [ ] уровневой файловой системы

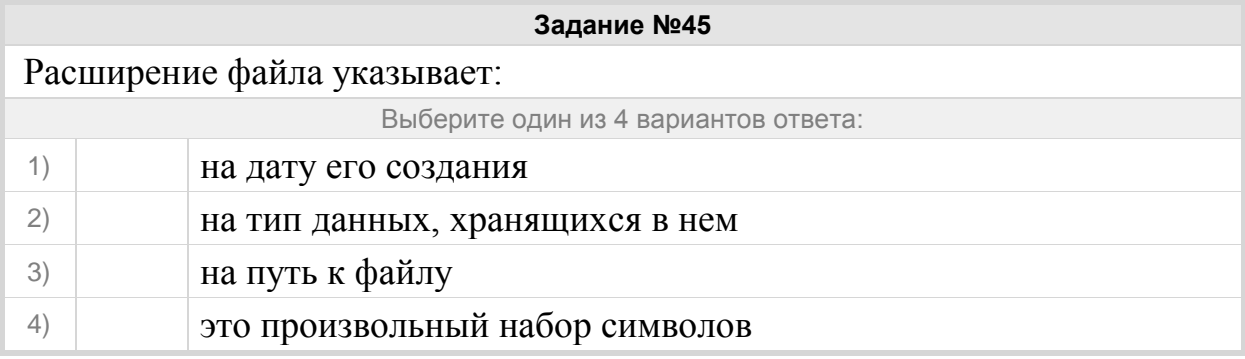

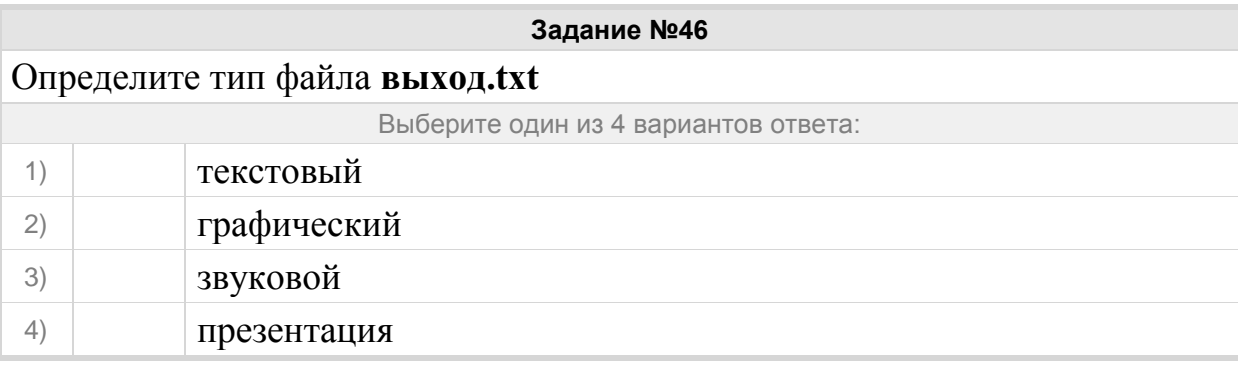

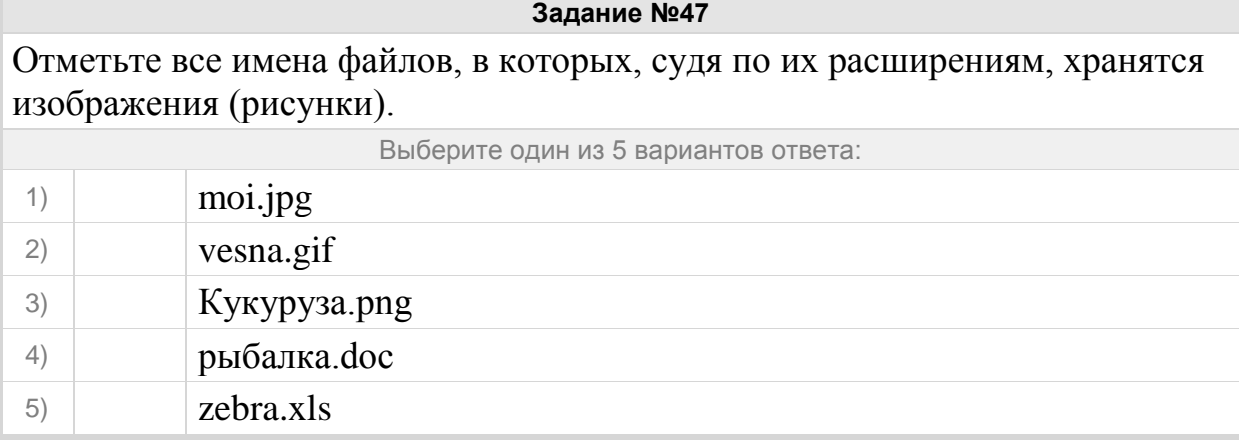

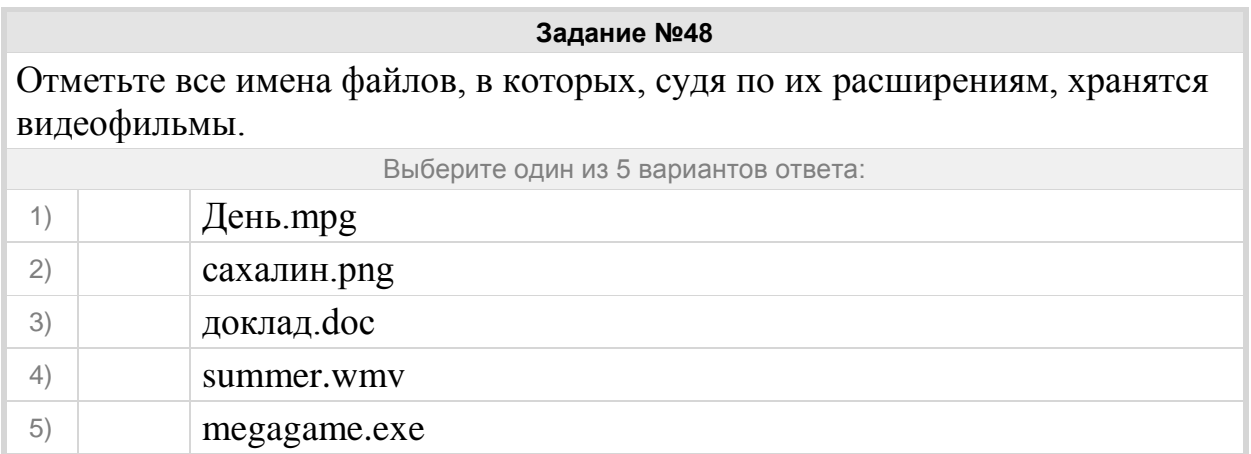

#### Группа: **Записывать полное имя файла, путь к файлу**

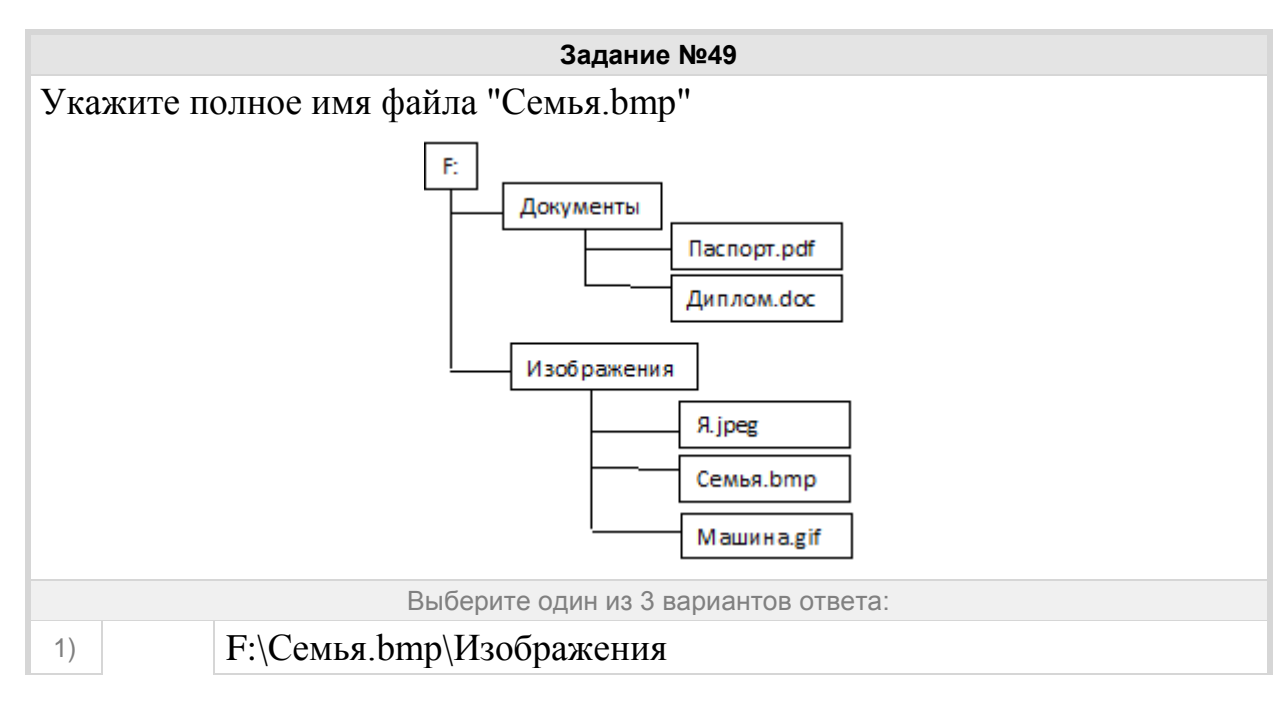

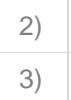

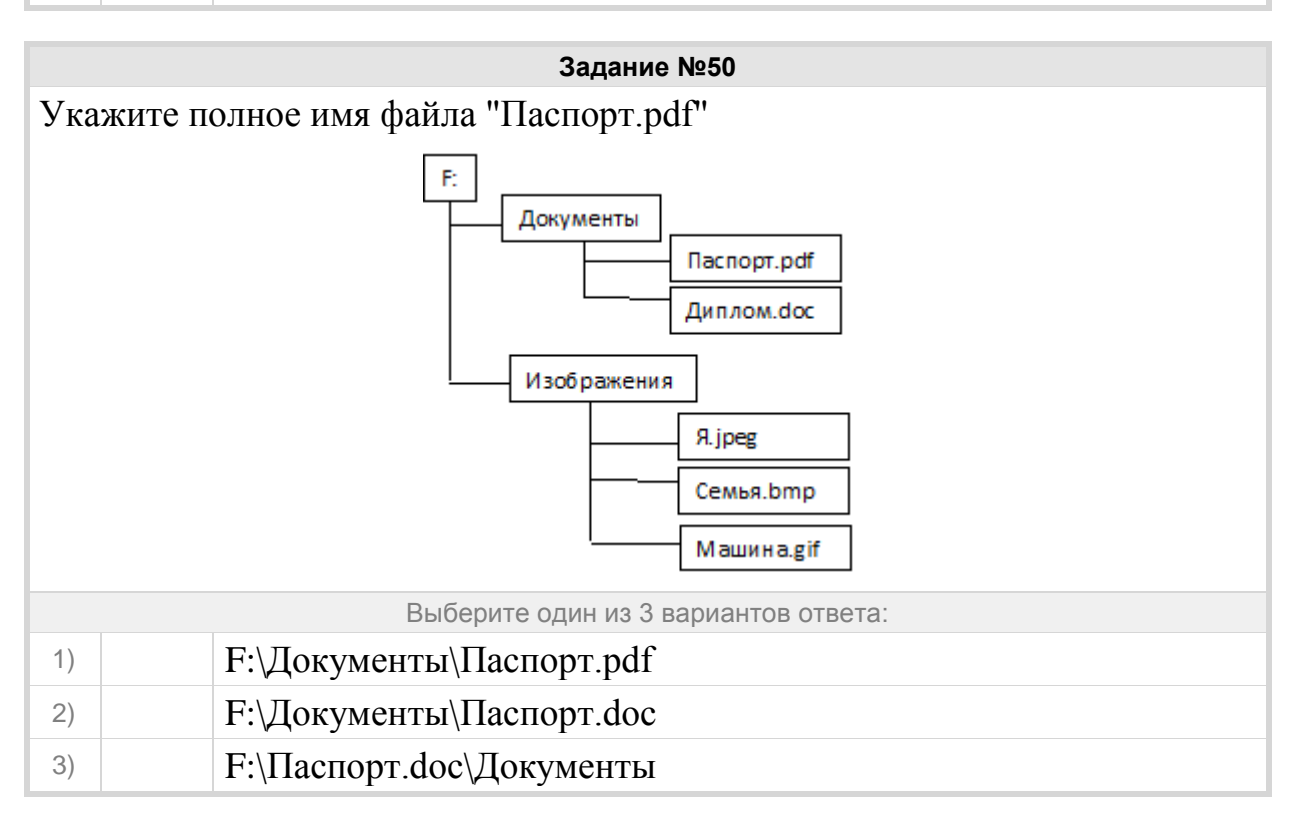

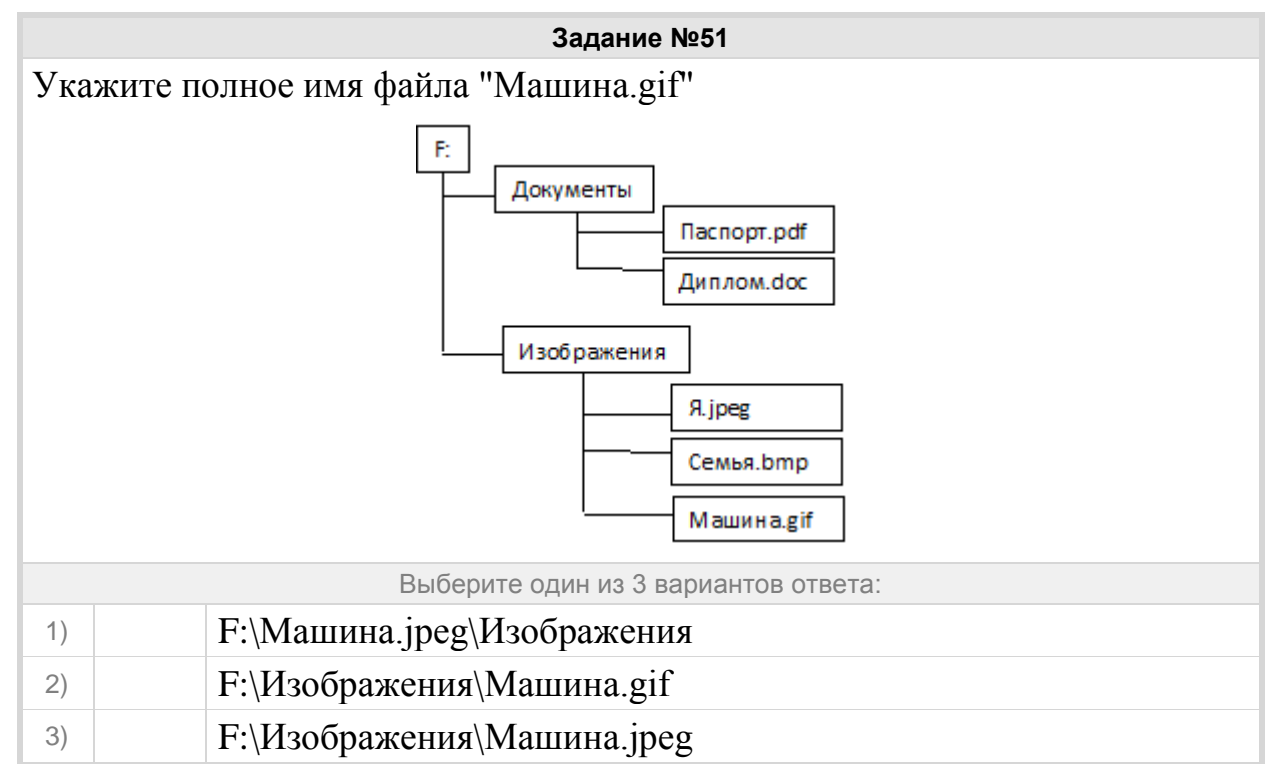

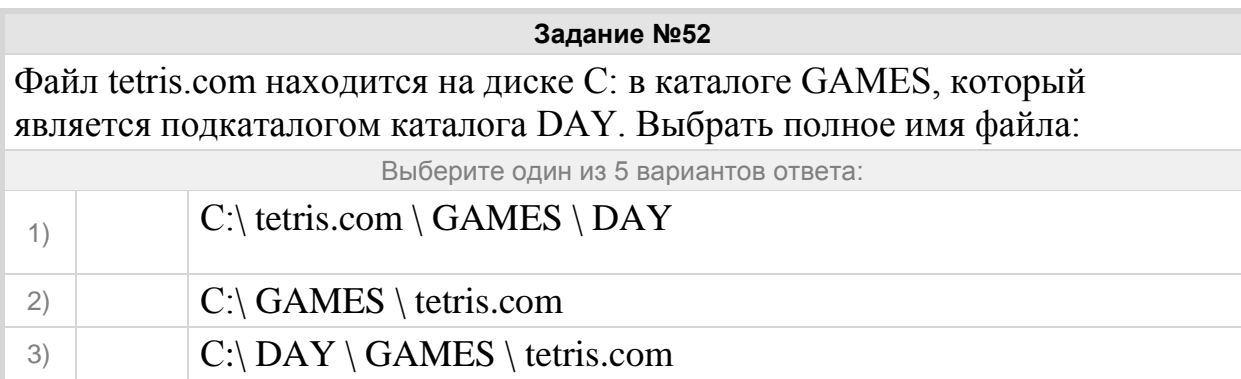

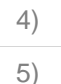

5) С:\ GAMES \ tetris.com

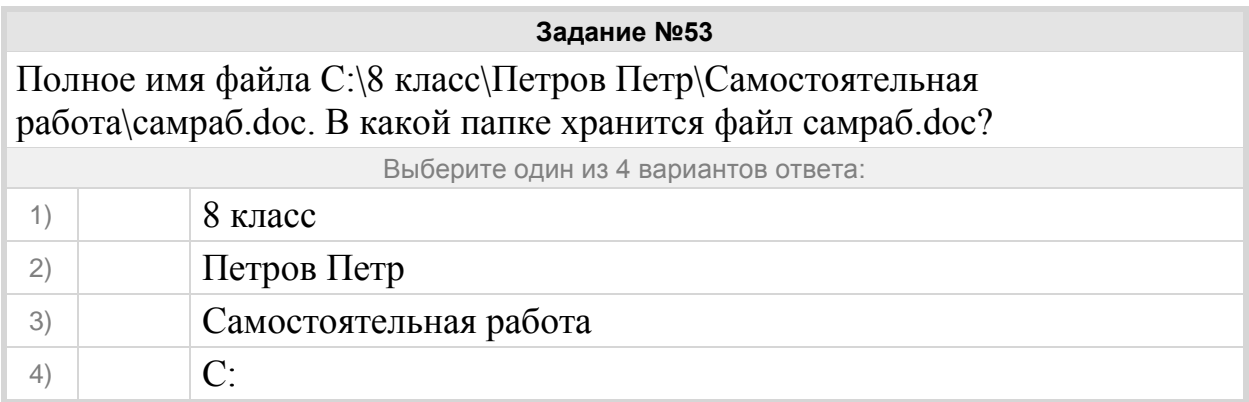

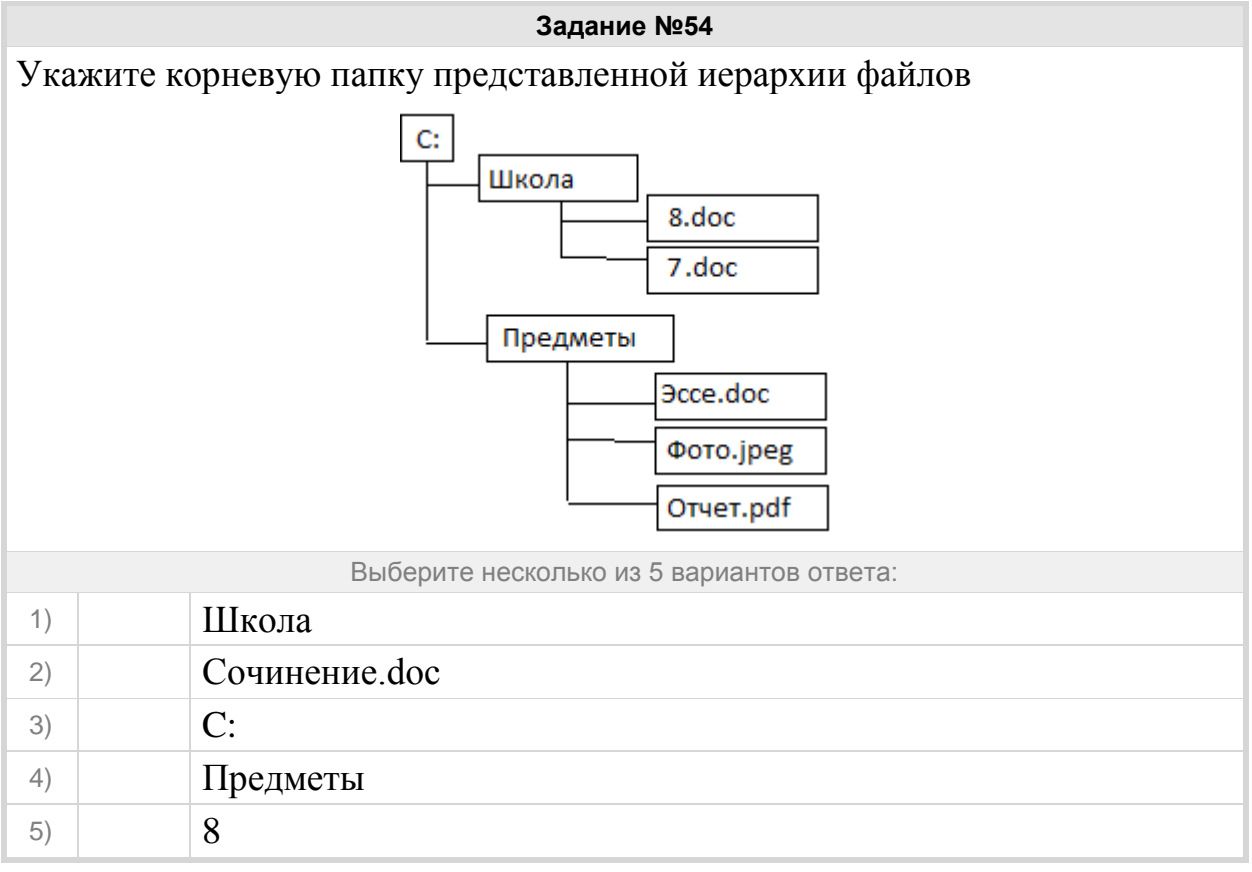

**Задание №55**

Марина, работая над проектом по литературе, создала следующие файлы: D:\Литература\Проект\Есенин.bmp

D:\Учёба\Работа\Писатели.doc

D:\Учёба\Работа\Поэты.doc

D:\Литература\Проект\Пушкин.bmp

D:\Литература\Проект\Стихотворения.doc

Укажите полное имя папки, которая останется пустой при удалении всех файлов с расширением .doc. Считайте, что других файлов и папок на диске D нет.

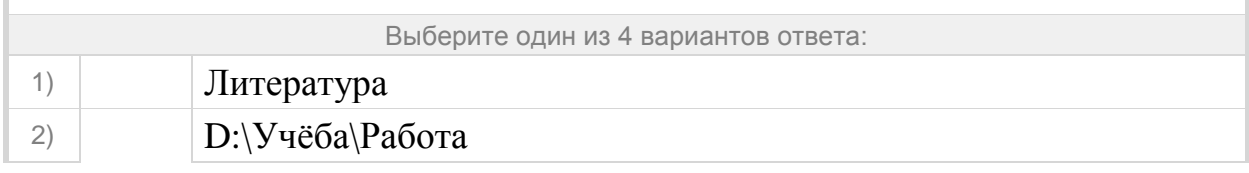

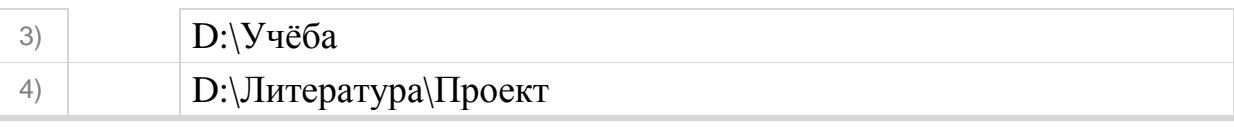

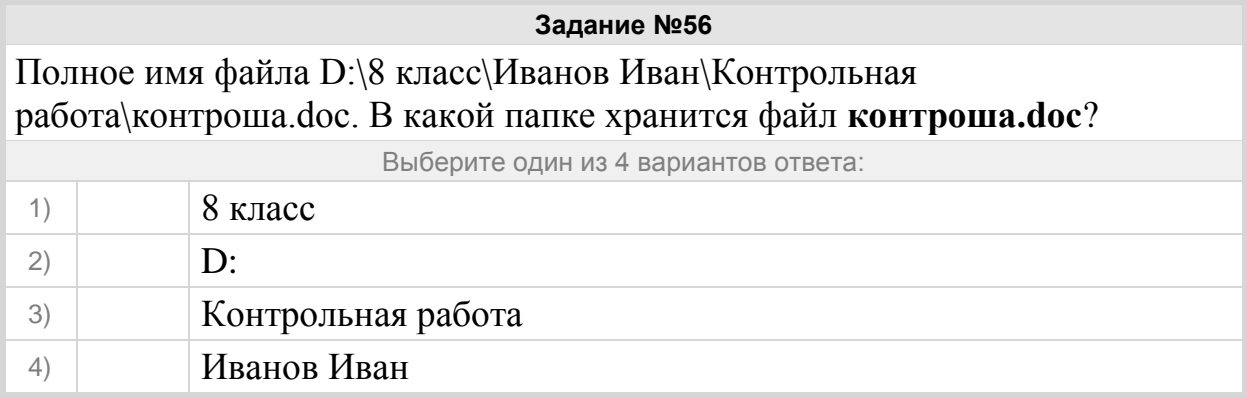

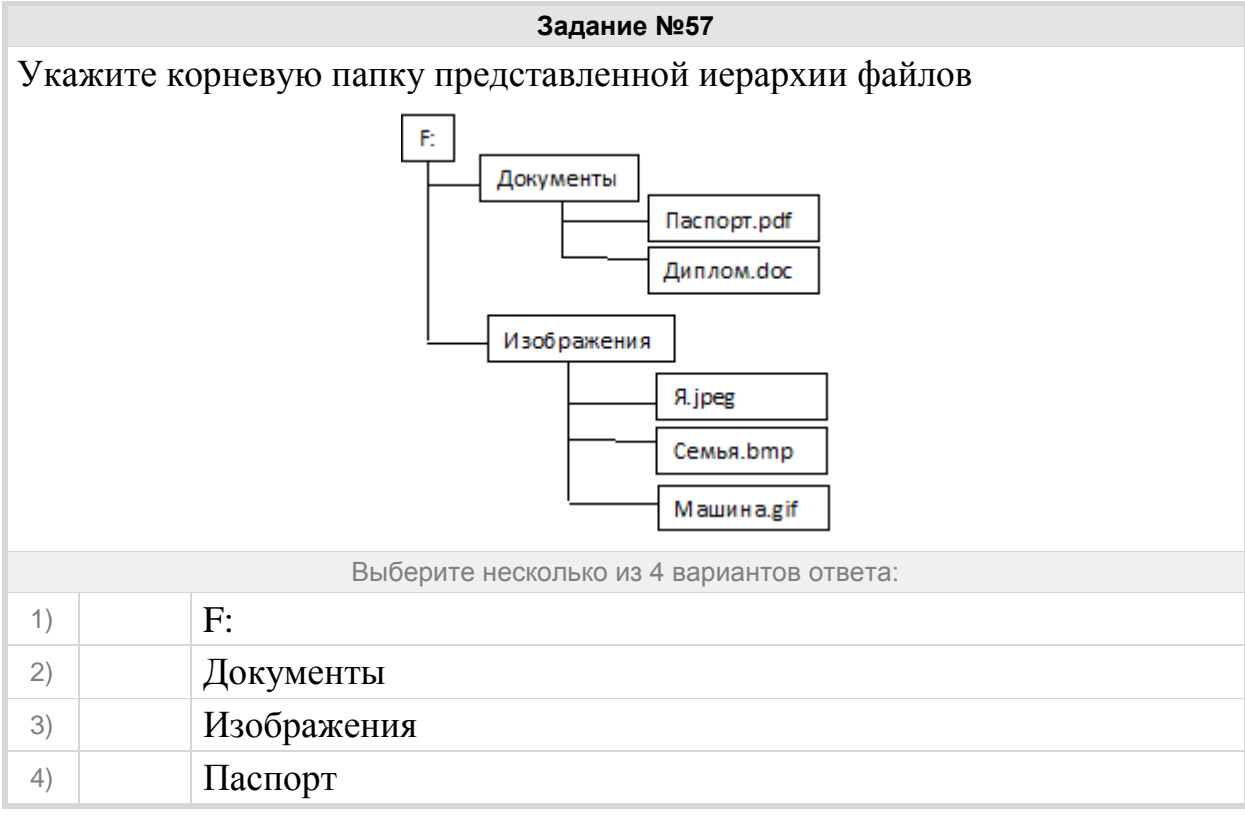

## Группа: **Представление информационного пространства**

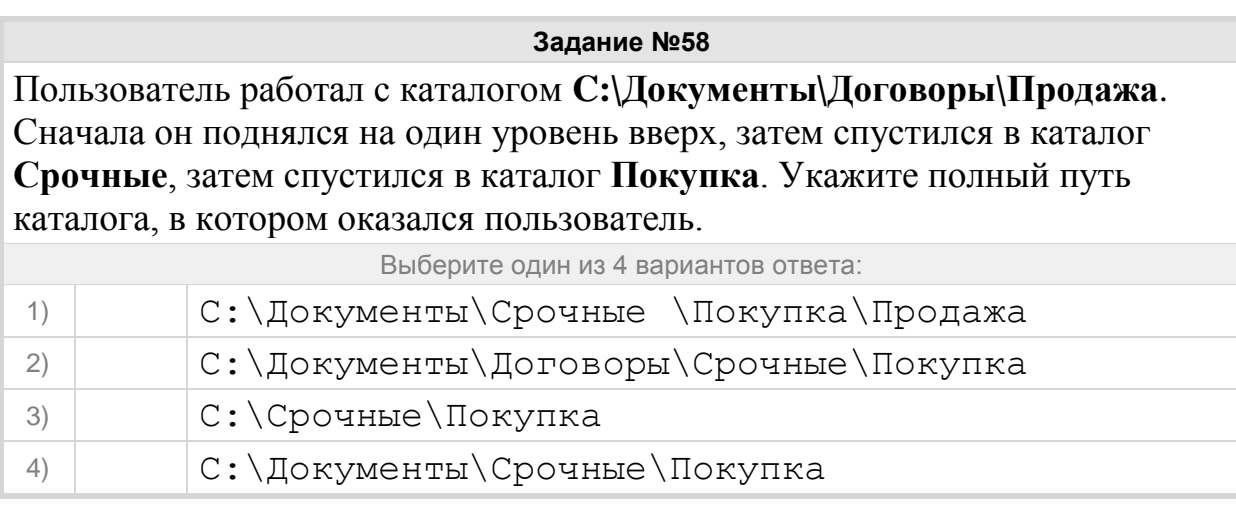

# **Задание №59**

Пользователь работал с каталогом:

# **D: \Документы\ 2014 \Экзамены \ Информатика.**

Сначала он поднялся на три уровня вверх, потом спустился в каталог Фото и после этого спустился в каталог Путешествия. Укажите полный путь для того каталога, в котором оказался пользователь:

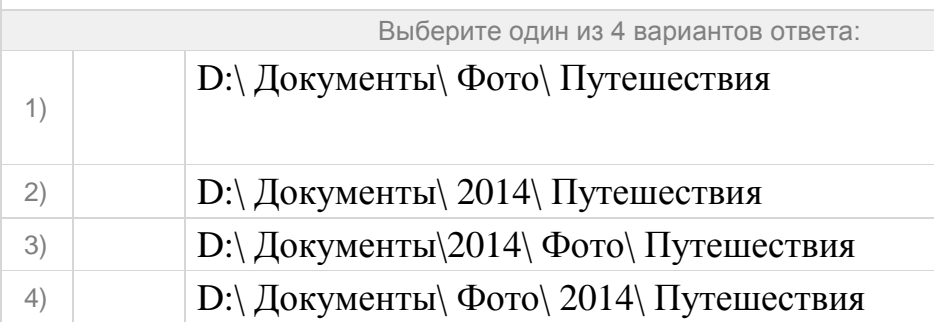

## **Задание №60**

В каталоге хранился файл Отметки.txt. После создания в этом каталоге подкаталога и перемещения в созданный подкаталог файла Oтметки.txt полное имя файла стало A:\SCHOOL\USER\TXT\MARCH\Oтметки.txt. Полное имя каталога, в котором хранился файл до перемещения:

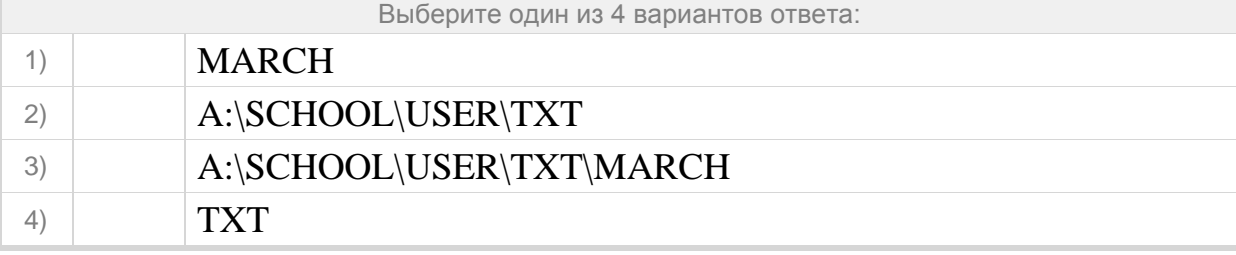

## **Задание №61**

В каталоге хранился файл Kaчecтвo.txt. После создания в этом каталоге подкаталога и перемещения в созданный подкаталог файла Kaчecтво.txt полное имя файла стало A:\SCHOOL\ADMIN\DOC\YEAR\Kaчecтво.txt. Полное имя каталога, в котором хранился файл до перемещения:

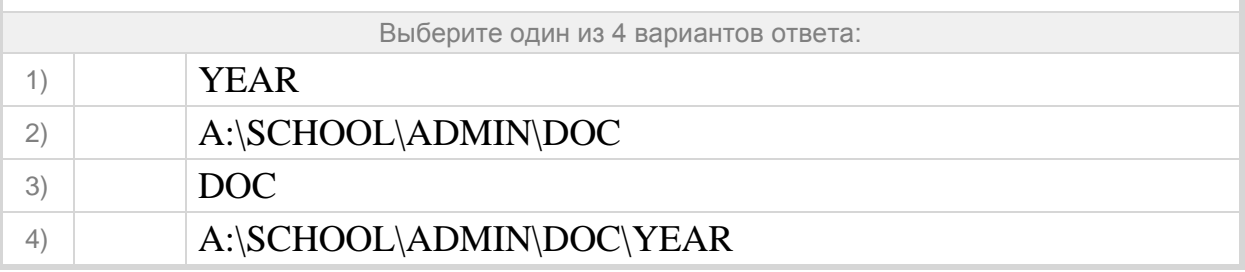

#### **Задание №62**

Пользователь работал с каталогом **C:\Физика\Задачи\Кинематика**. Сначала он поднялся на один уровень вверх, затем ещё раз поднялся на один уровень вверх и после этого спустился в каталог **Экзамен**. Укажите полный путь того каталога, в котором оказался пользователь.

Выберите один из 4 вариантов ответа:

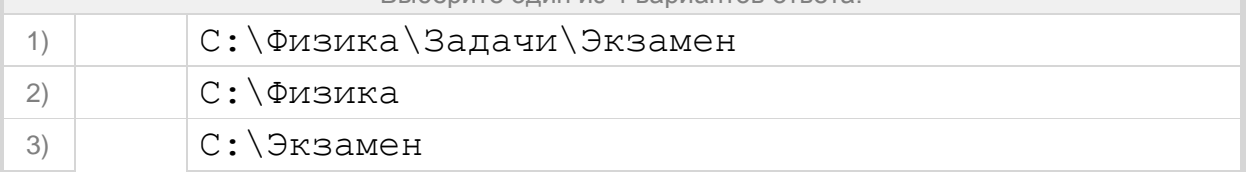

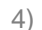

В некотором каталоге хранился файл **День**, имевший полное имя **С:\Год\Месяц\День**. Пользователь, находившийся в этом каталоге, поднялся на один уровень вверх, создал подкаталог **Неделя** и переместил в созданный подкаталог файл **День**. Каково стало полное имя этого файла после перемещения?

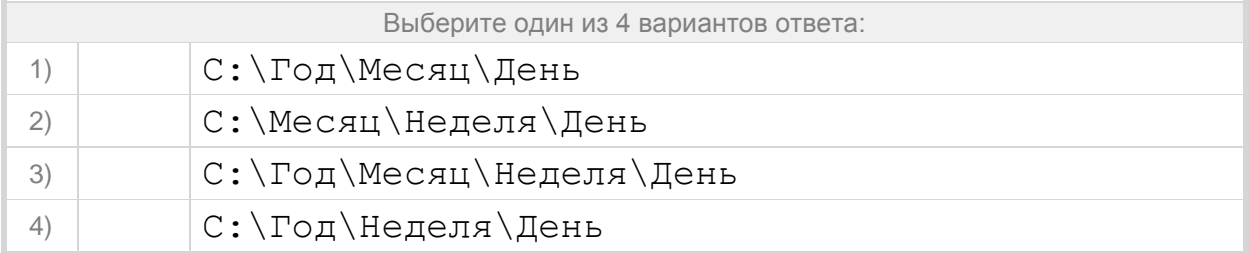

#### **Задание №64**

В некотором каталоге хранился файл **День**, имевший полное имя **C:\Год\Месяц\День**. Пользователь, находившийся в этом каталоге, поднялся на уровень вверх, создал подкаталог **Квартал**, в нём создал подкаталог **Неделя**, и переместил в созданный подкаталог файл **День**. Каково стало полное имя этого файла после перемещения?

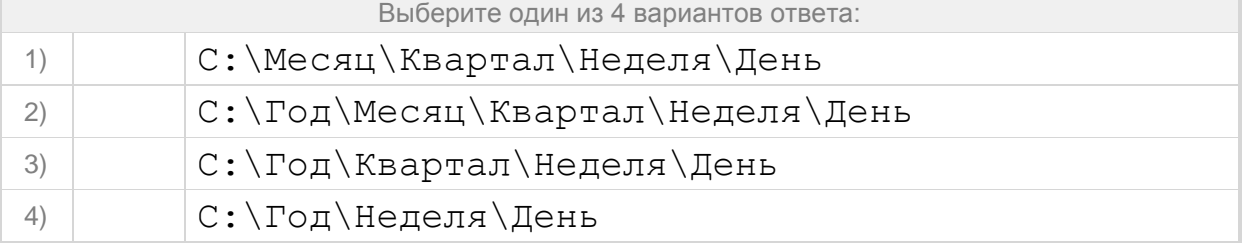

## **Задание №65**

Пользователь работал с файлом **C:\www\img\weather\rain.png**. Сначала он поднялся на один уровень вверх, затем создал каталог **ріс**, в нём создал ещё один каталог **wallpaper** и переместил туда файл **rain.png**. Каким стало полное имя файла после перемещения?

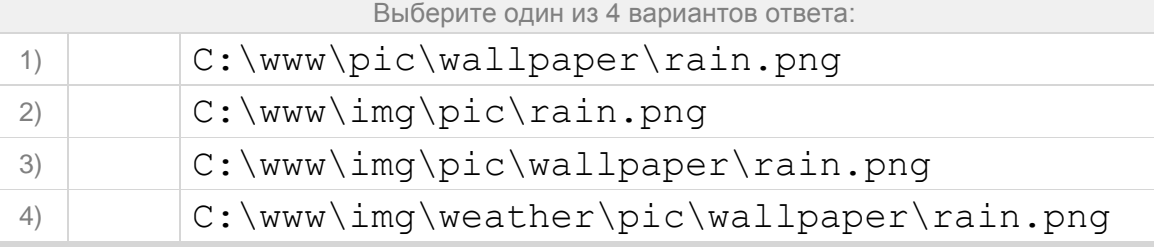

#### **Задание №66**

Пользователь работал с файлом **C:\www\img\weather\sun.bmp**. Сначала он поднялся на один уровень вверх, затем поднялся ещё на один уровень вверх, создал каталог **docs** и переместил туда файл **sun.bmp**. Каким стало полное имя файла после перемещения?

Выберите один из 4 вариантов ответа:

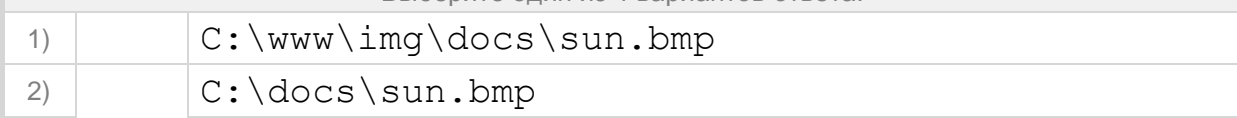

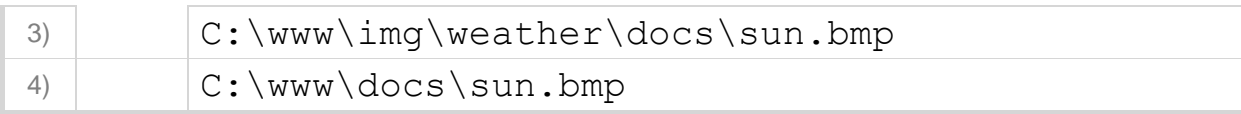

## Группа: **Использовать маску для операции с файлами**

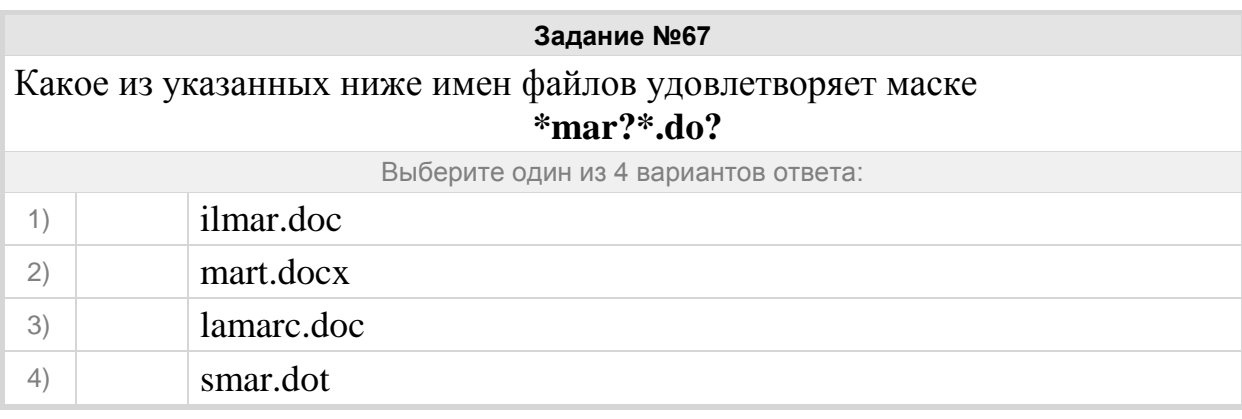

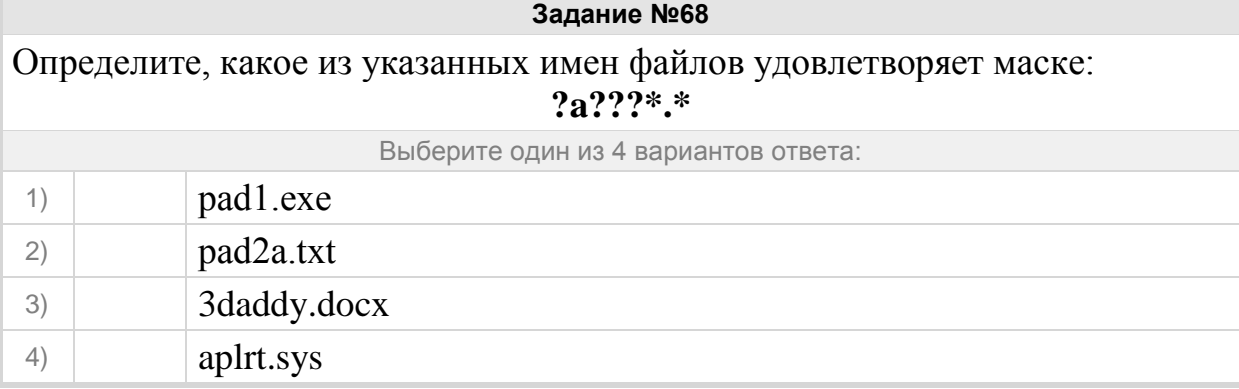

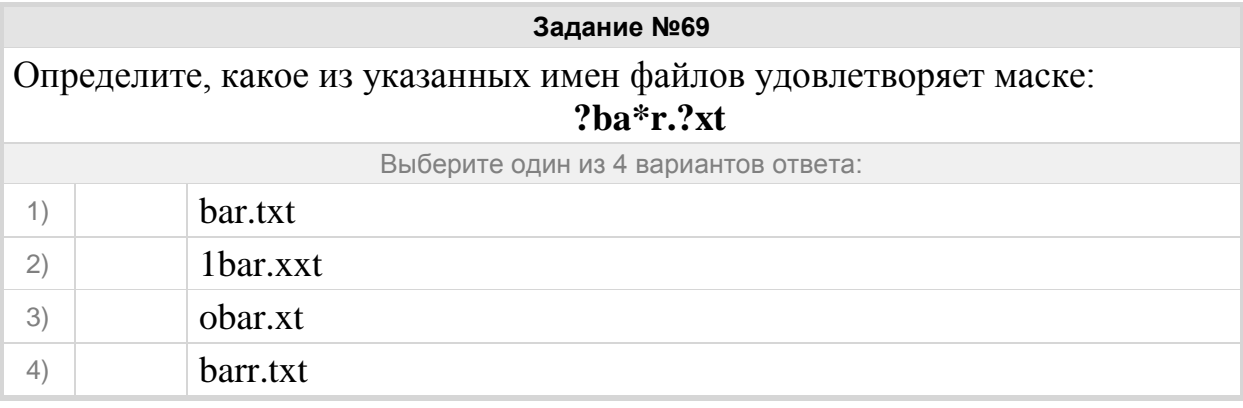

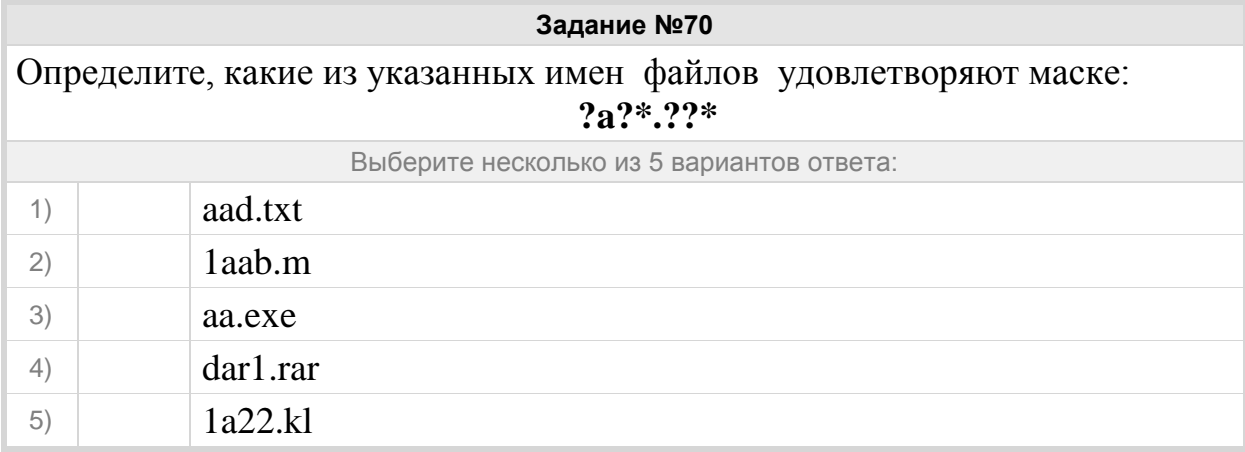

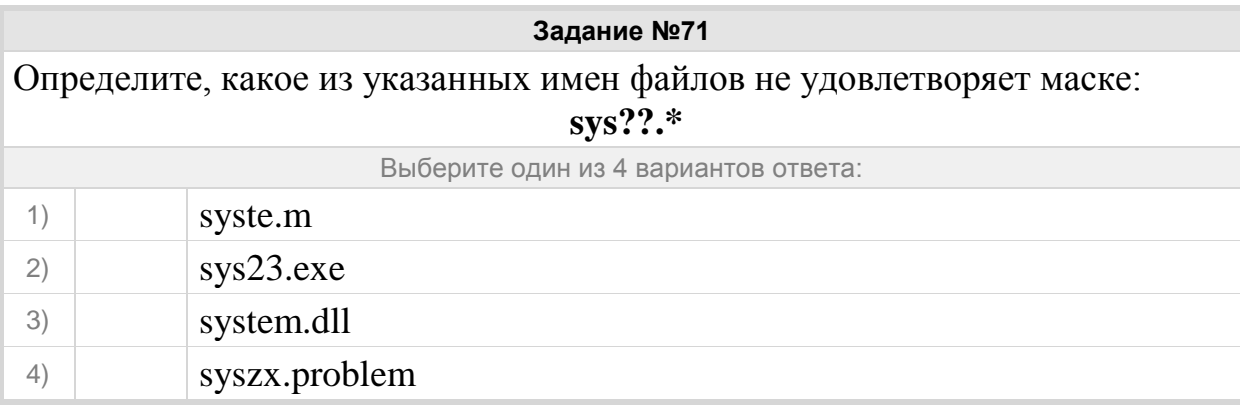

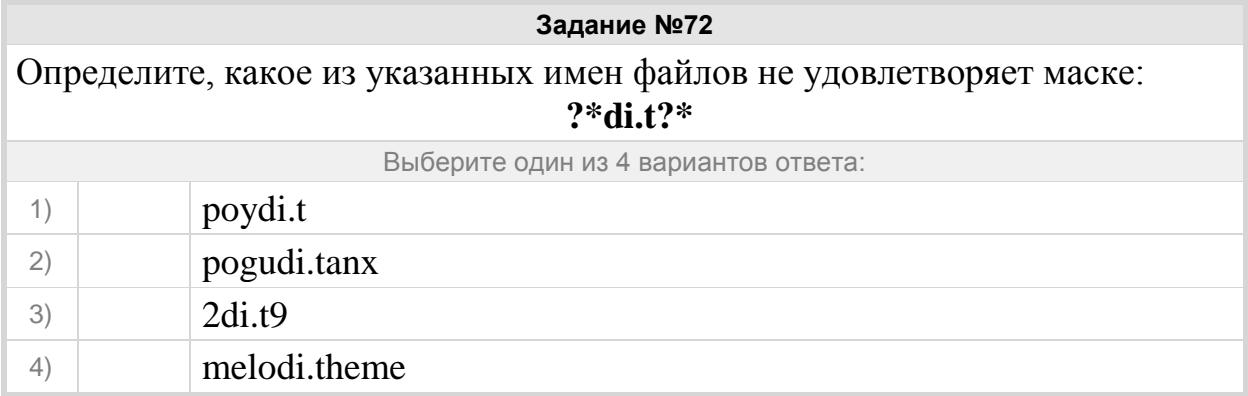

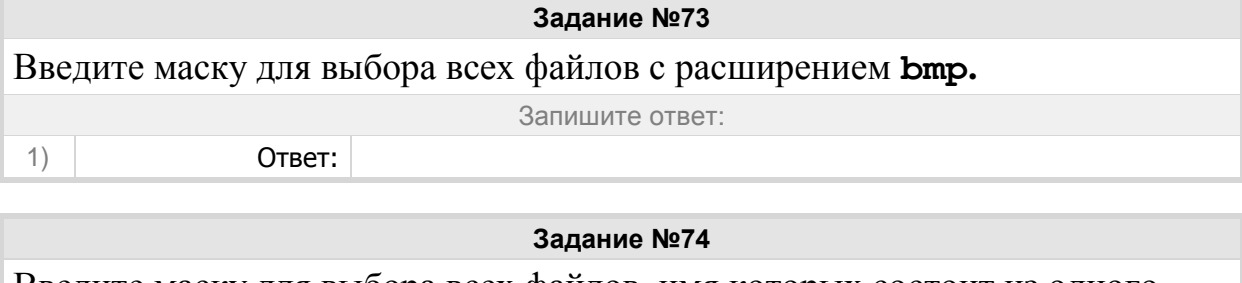

Введите маску для выбора всех файлов, имя которых состоит из одного символа, а расширение - из трёх.

Запишите ответ:

1) Ответ:

**Задание №75**

Введите маску для выбора всех файлов, имя которых начинается с буквы z, а расширение заканчивается на букву a.

Запишите ответ:

1) Ответ:

Группа: **Данные в компьютере**

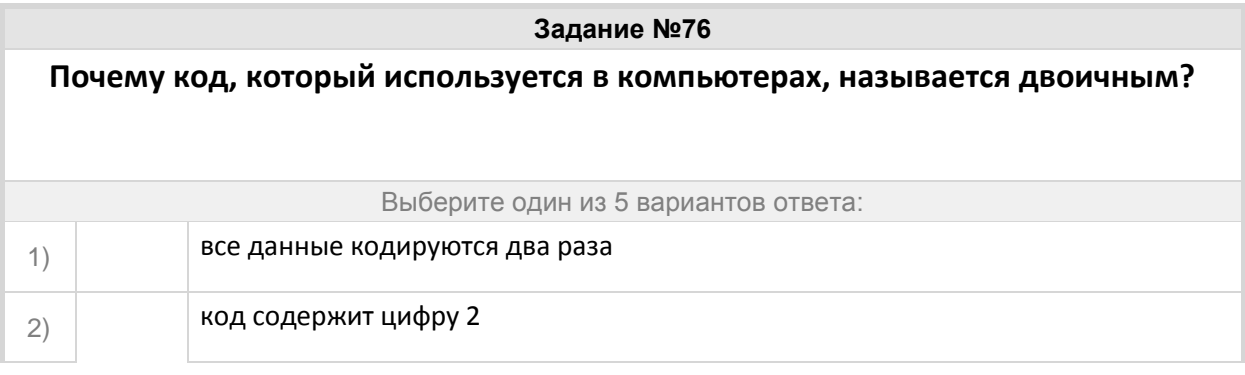

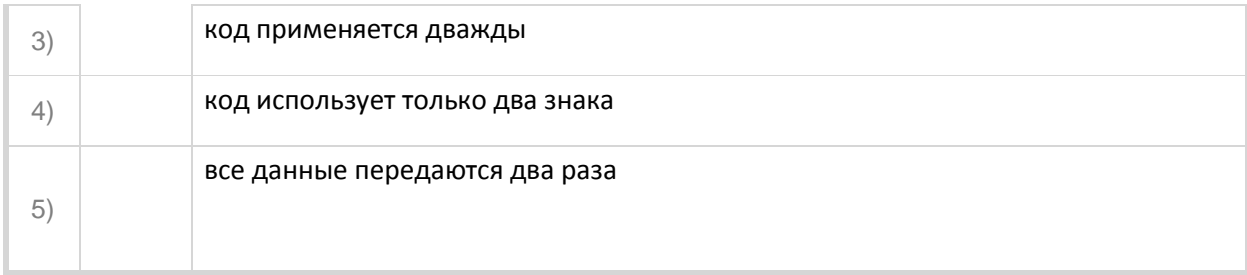

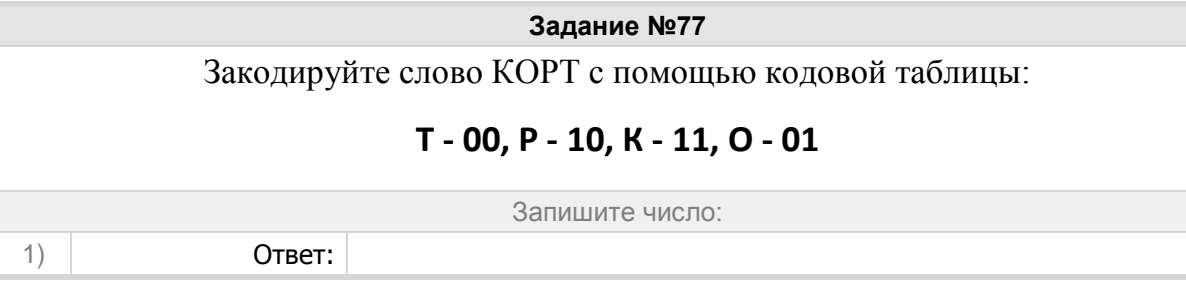

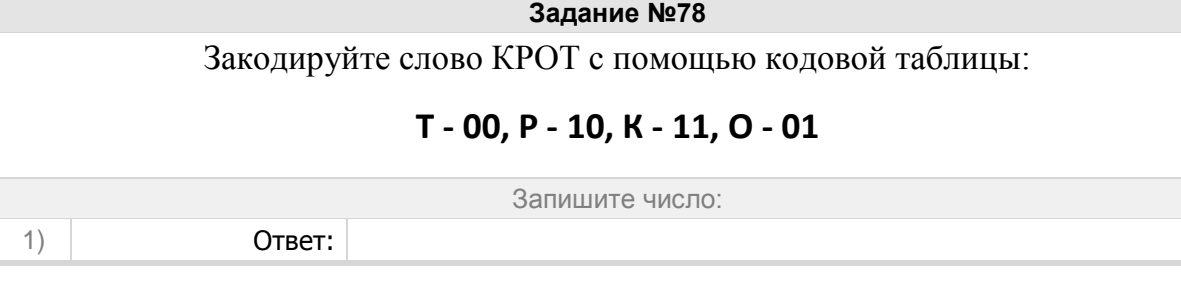

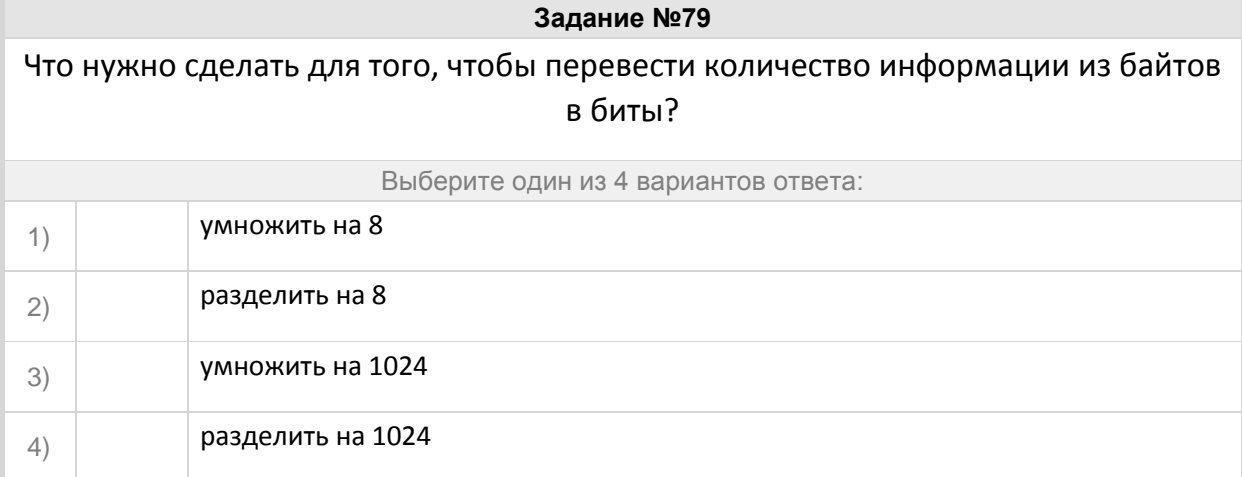

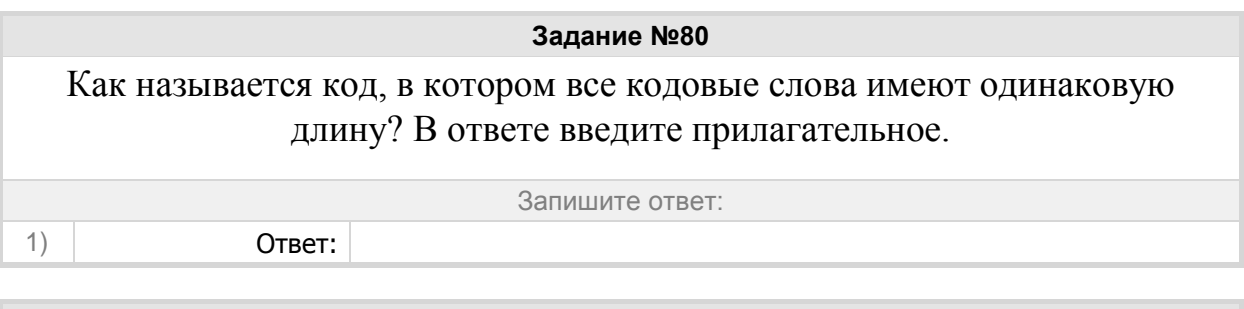

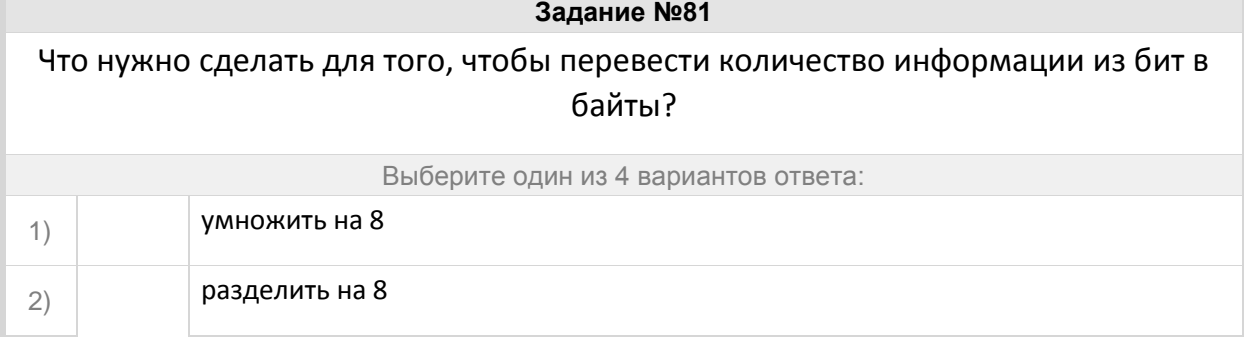

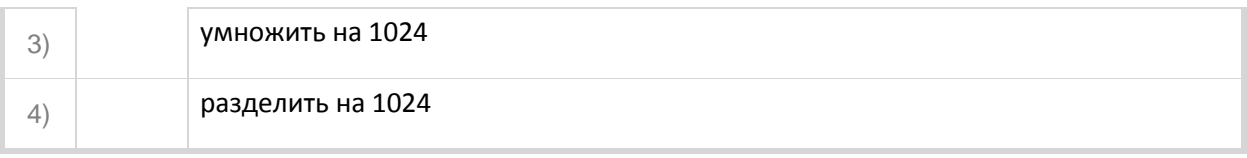

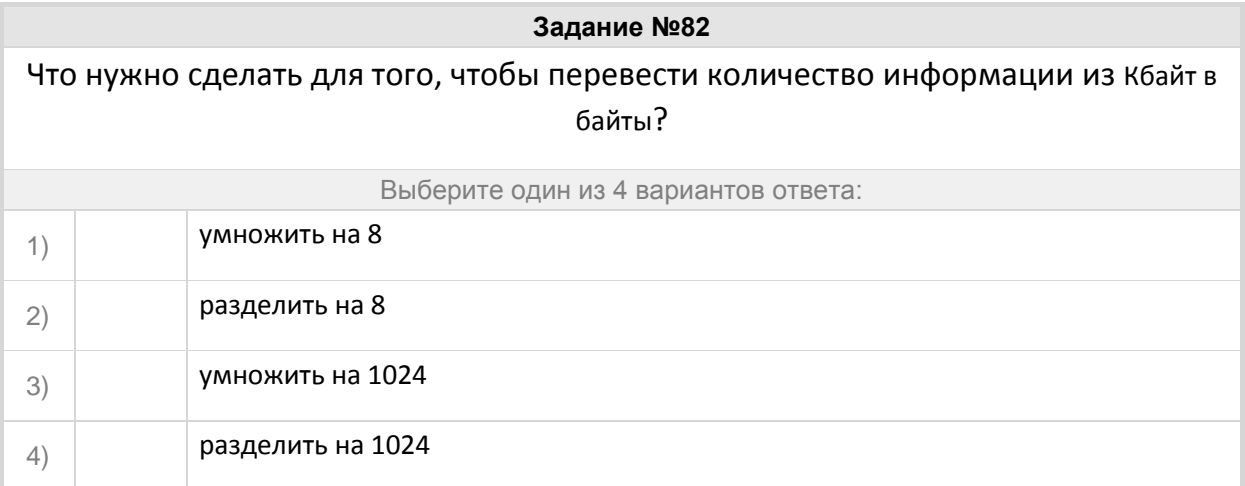

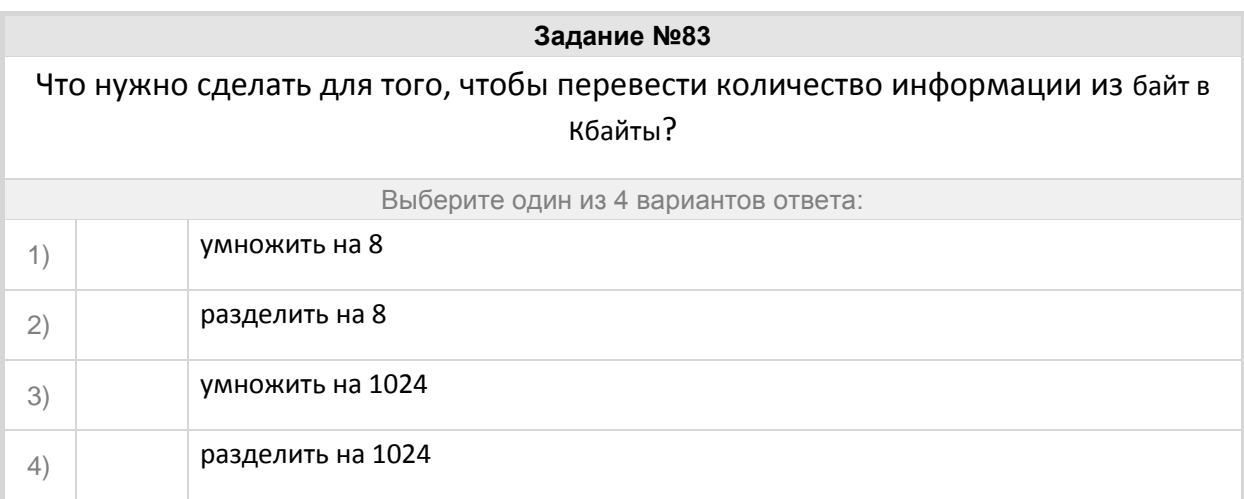

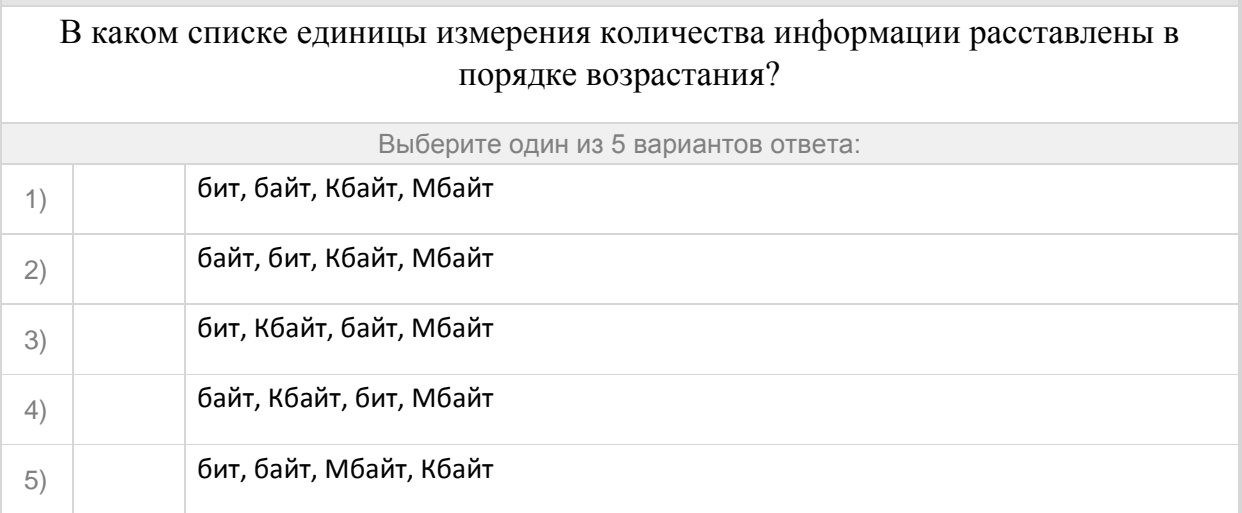

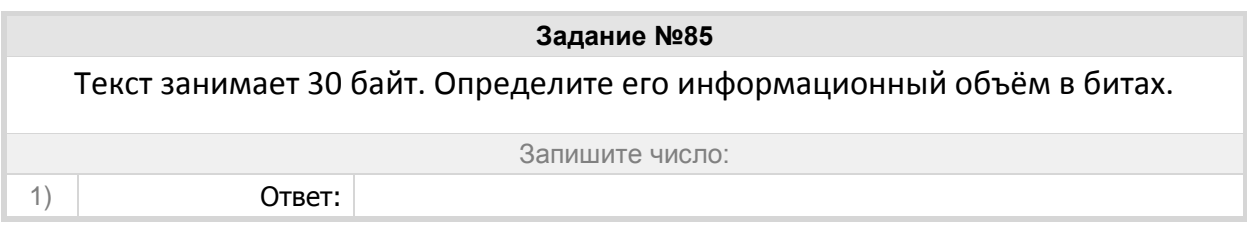

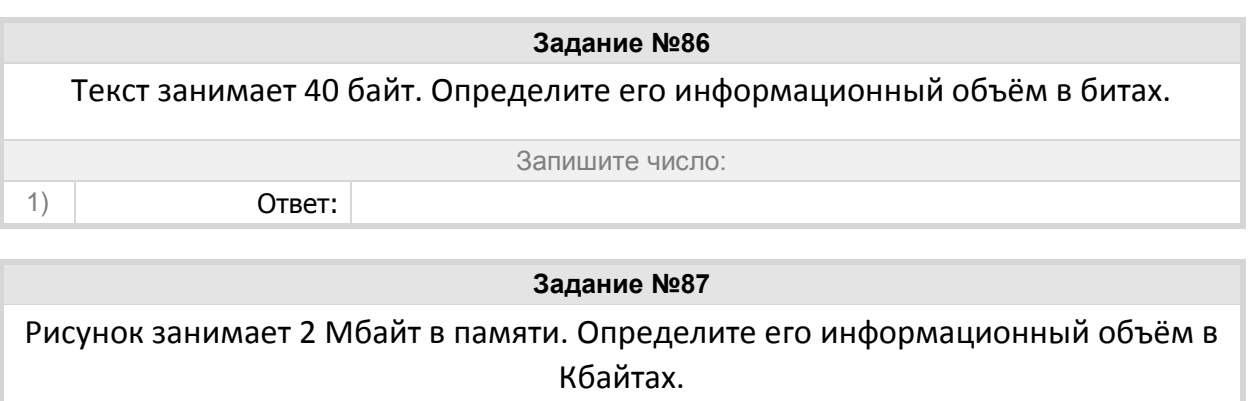

Запишите число:

1) Ответ:

#### **Задание №88**

Как называется набор данных, расположенный в долговременной памяти компьютера и имеющий имя?

Запишите ответ:

1) Ответ:

## Группа: **Переводить производные единицы (бит, Кб,Мб)**

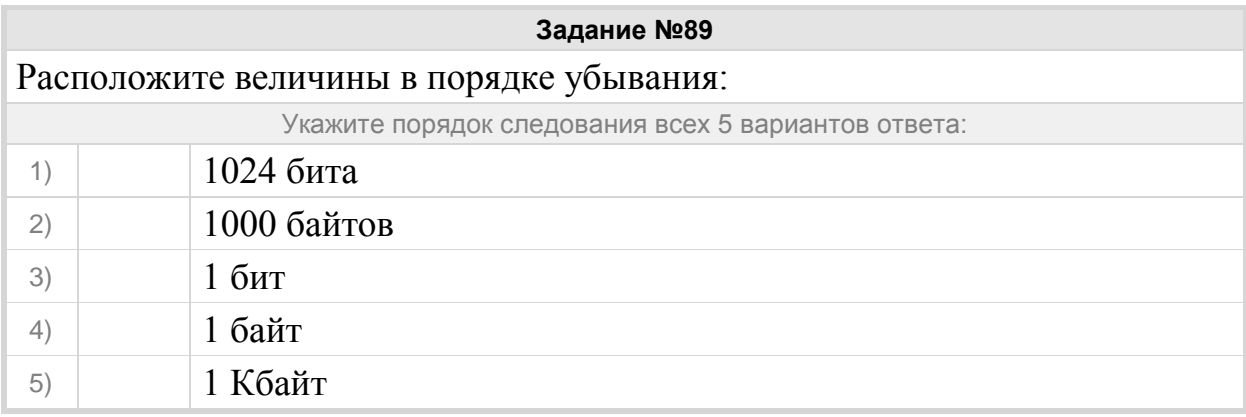

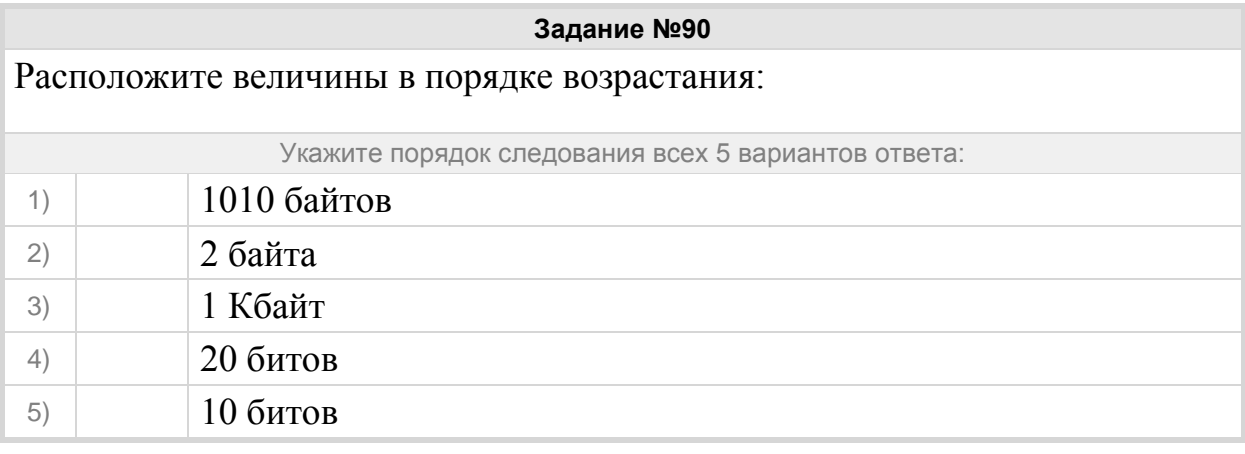

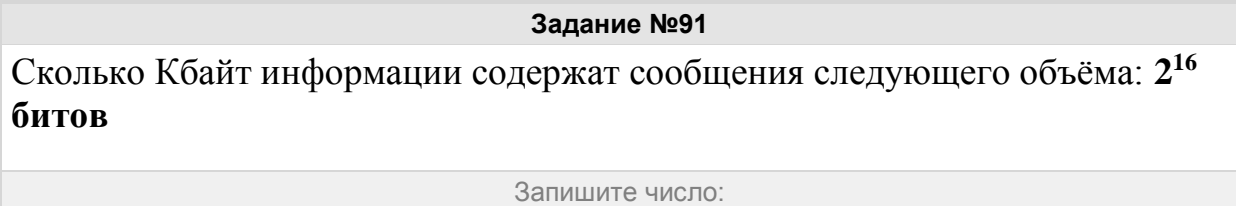

1) Ответ:

Сколько Кбайт информации содержат сообщения следующего объёма: **2 16 байтов**

Запишите число:

1) Ответ:

## **Задание №93**

Сколько Кбайт информации содержат сообщения следующего объёма - **¼ Мбайт.**

Запишите число:

1) Ответ:

**Задание №94**

Выразите объём информации в различных единицах, заполняя таблицу:

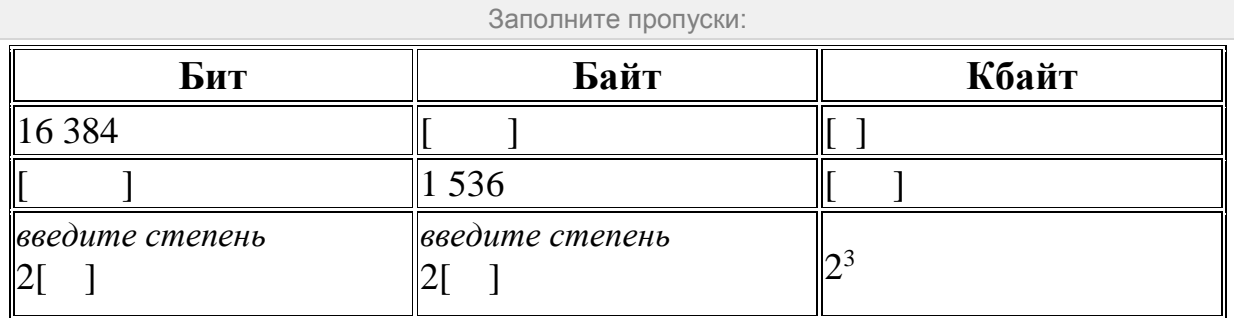

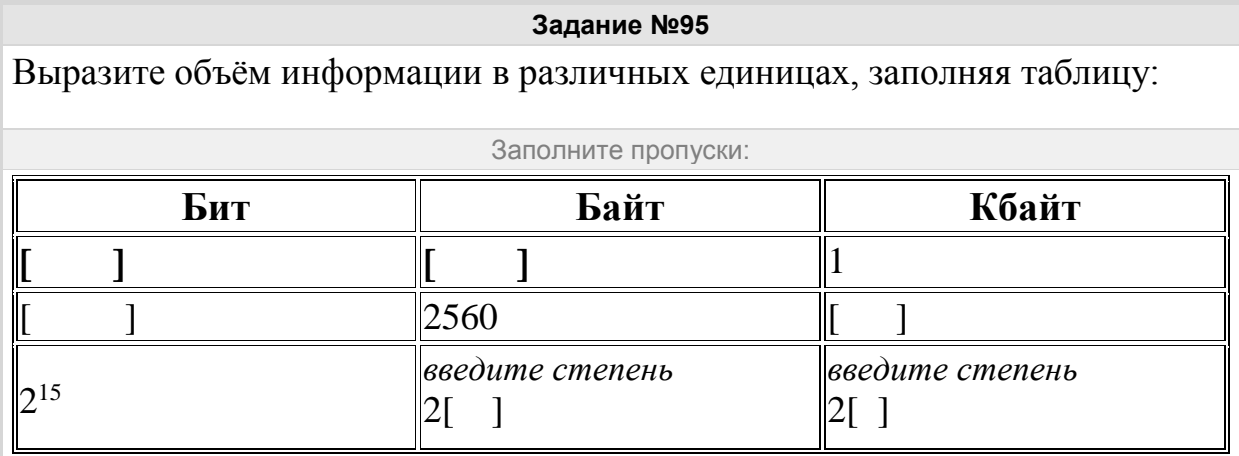

#### Группа: **Программное обеспечение**

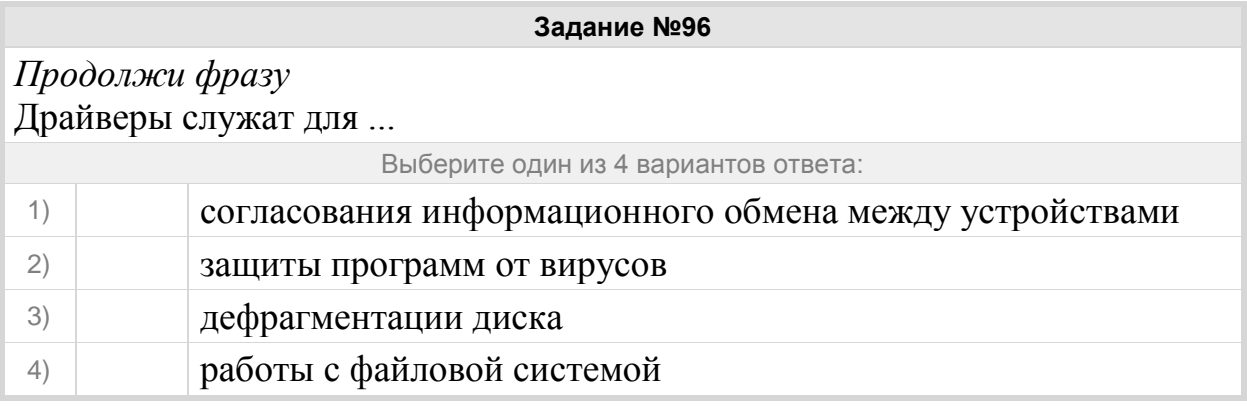

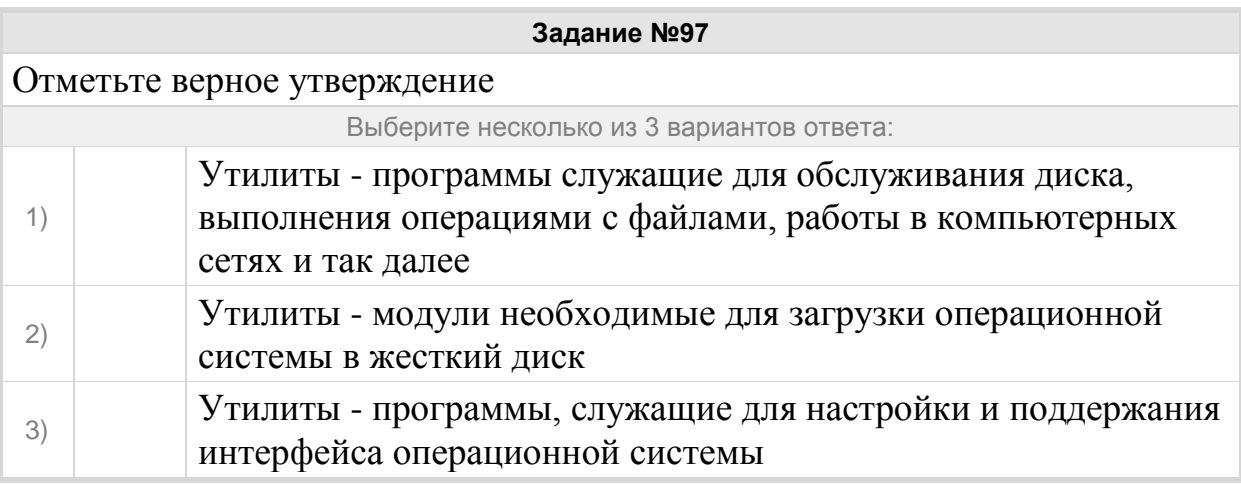

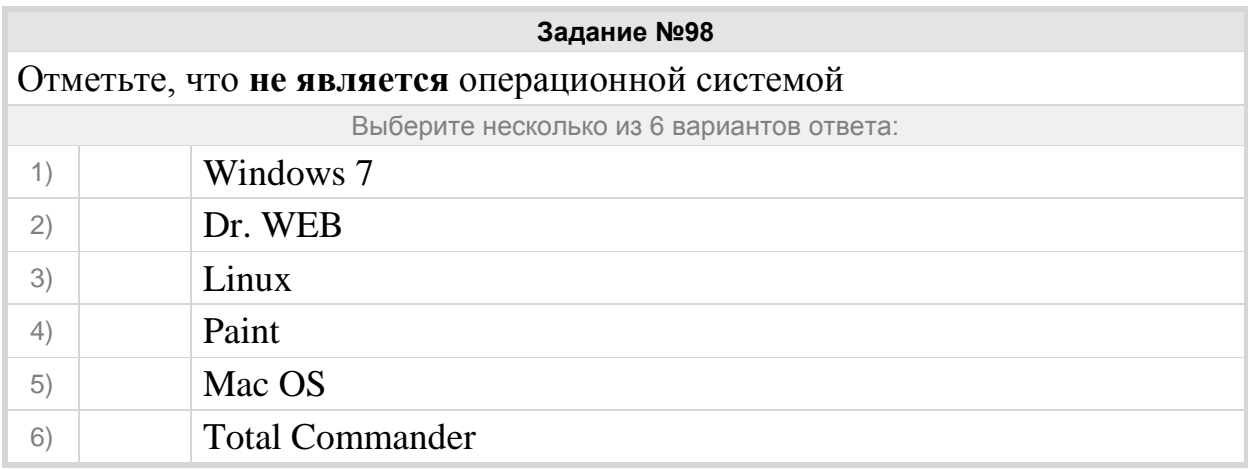

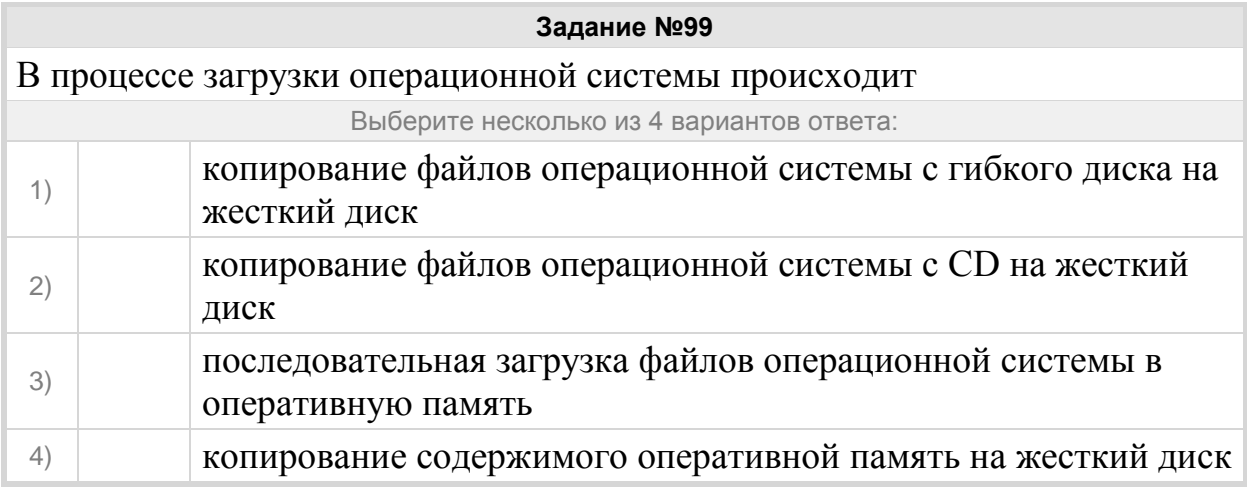

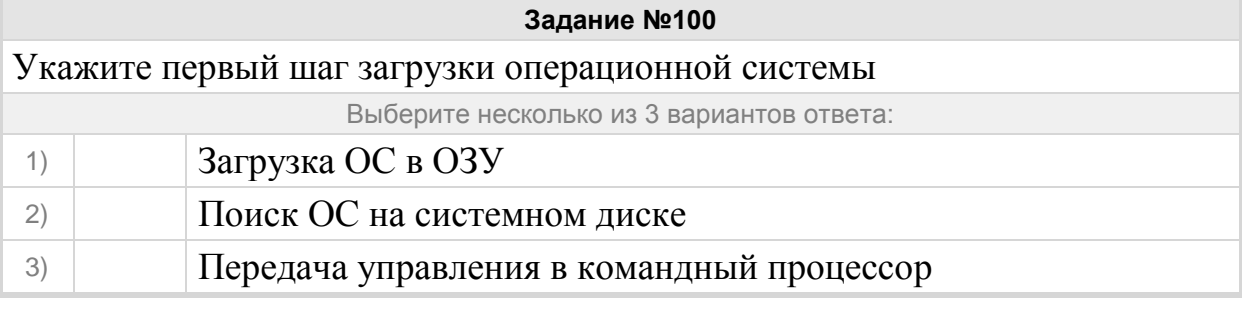

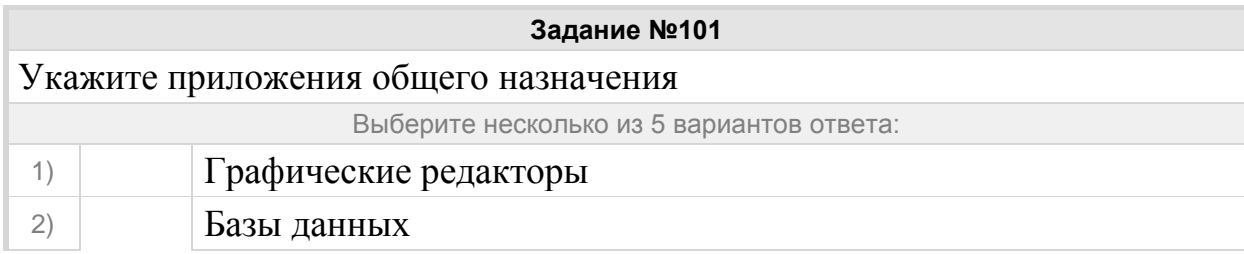

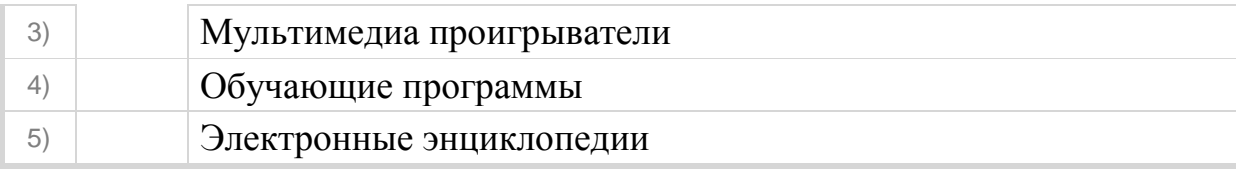

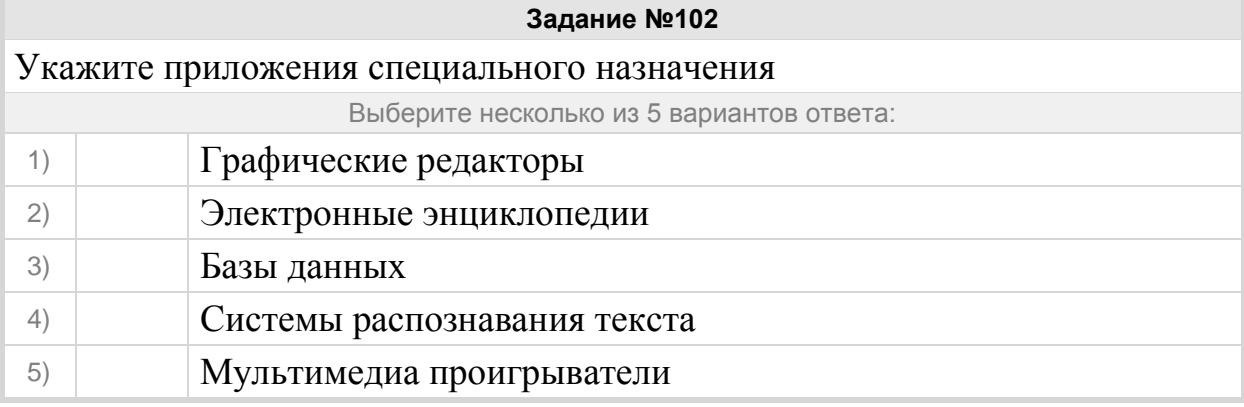

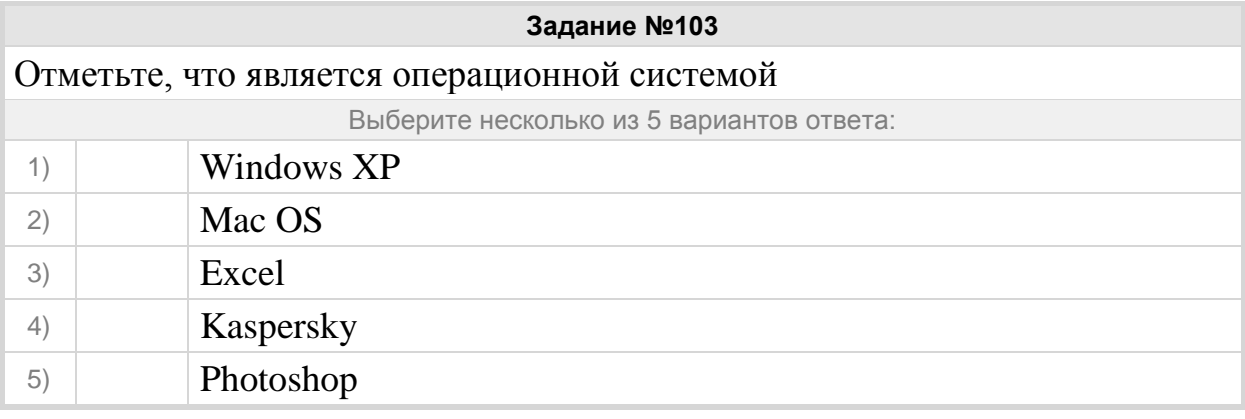